# Wapas<br>yAplicaciones

EXPERIMENTO NACIONAL DE CIENCIA DE 2013

# DÍA NACIONAL DE CIENCIAS DE LA JUVENTUD 4-H

El **Experimento Nacional de Ciencia de 2013**, *4-H Mapas y aplicaciones*, explora cómo la geografía y los sistemas de información geográfica (GIS) ayudan a las personas a tomar decisiones inteligentes que mejoran la vida de las personas, respetan nuestros recursos naturales y tienen un impacto positivo en nuestro mundo.

# GUÍA PARA LOS JÓVENES

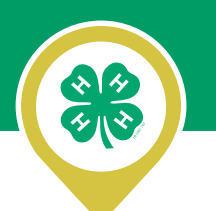

# COMPROMISO 4-H

**Comprometo mi** cabeza **al pensamiento más claro,**

**mi** corazón **a la mayor lealtad,**

**mis** manos **en pos de un servicio más amplio,**

**y mi** salud **a una vida mejor,**

**para mi club, mi comunidad, mi país y mi mundo.**

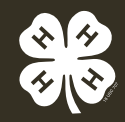

# **INTRODUCCIÓN**

En octubre de 2013, millones de jóvenes en toda la nación serán científicos por un día durante el sexto **Día Nacional de Ciencias de la Juventud 4-H (NYSD)** anual. El NYSD es el principal evento de encuentro nacional de la programación de Ciencias de 4-H durante todo el año. Reúne a miles de jóvenes, voluntarios y educadores de las 109 universidades establecidas bajo el esquema "Land Grant" ("Tierras Concedidas") de la nación para que completen simultáneamente el Experimento Nacional de Ciencia.

El **Experimento Nacional de Ciencia de 2013**, 4-H Mapas y aplicaciones, explora cómo la geografía y los sistemas de información geográfica (GIS) ayudan a las personas a tomar decisiones inteligentes que mejoran la vida de las personas, respetan nuestros recursos naturales y tienen un impacto positivo en nuestro mundo.

#### *¿POR QUÉ LOS GIS?*

Durante miles de años, los seres humanos han creado mapas con el fin de documentar, explicar o describir su espacio físico. Nuestros ancestros utilizaron mapas para transmitir información sobre su entorno, ya sea sobre las paredes de las cavernas, piedras, seda, madera o papel.

Con el desarrollo de tecnologías espaciales sofisticadas, como **los sistemas de información geográfica** (GIS), **la detección remota** (RS) y el *sistema de posicionamiento global* (GPS), ahora podemos ver el mundo y documentar lo que observamos de manera sumamente emocionante y compleja.

Los GIS nos permiten obtener cualquier tipo de **dato espacial**, toda información asociada a una ubicación, y superponerlos sobre los mapas base con otras capas de datos. Superponer los datos espaciales nos permite ver patrones, realizar análisis y resolver problemas de manera muy eficaz.

Exponer a los jóvenes de todas las edades a los GIS por medio de proyectos de ciencia, como 4-H Mapas y aplicaciones, puede ayudarlos a experimentar directamente cómo esta increíble tecnología puede ser utilizada para resolver problemas reales. Puede ayudarlos a descubrir nuevos intereses y opciones de carrera, además de brindarles una idea del modo en que la geografía afecta la vida de los seres humanos y nuestras comunidades, tanto ahora como en el futuro.

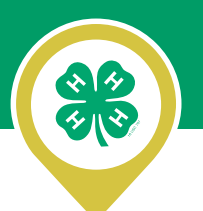

# **EL EXPERIMENTO**

El **Experimento Nacional de Ciencia de 2013** es un experimento geográfico interesante que brinda la oportunidad de "explorar el espacio" con la ayuda de los sistemas de información geográfica (GIS). En dos actividades separadas, deberás aplicar pensamiento geoespacial y utilizar los GIS para recopilar datos, elaborar mapas y analizar los "porqué de dónde" mientras investigas problemas reales que resultan relevantes para tu propia comunidad.

#### *Actividad uno: ¡Diseña un parque! Juega con las capas*

Tú serás un "diseñador de comunidades" y crearás un mapa GIS que represente tu propia visión exclusiva respecto de un parque que pueda convertir a tu comunidad en un mejor lugar para vivir.

#### *Actividad dos: ¡Exterminadores de problemas capa a capa! Hablemos sobre la basura*

Explora el modo en que las capas de GIS pueden utilizarse para evaluar una situación problemática, por medio de la observación de datos trazados en un mapa, y propón soluciones efectivas en función de los costos.

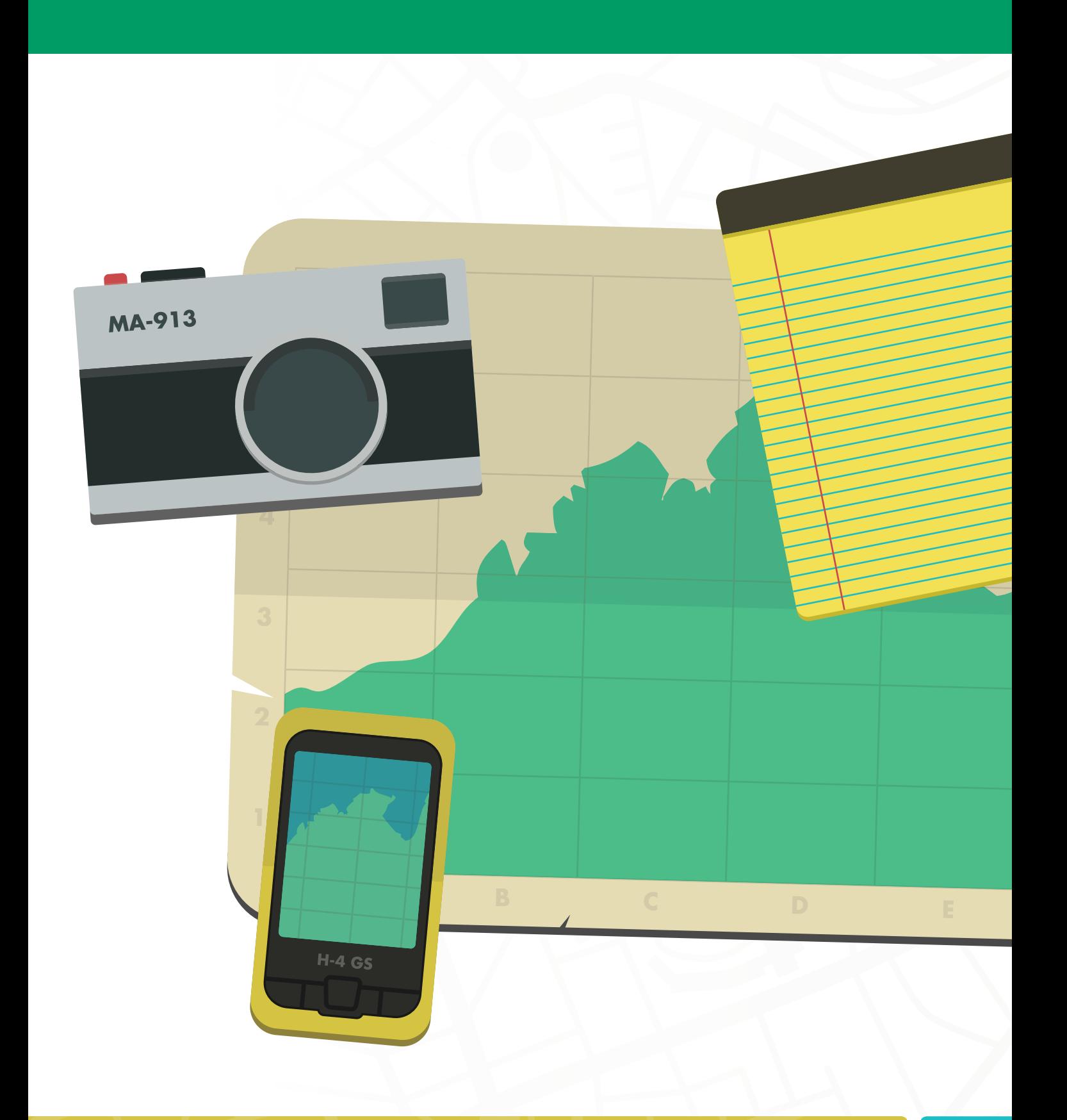

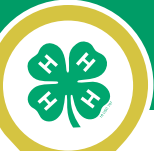

# **PIENSA COMO UN CIENTÍFICO GEOESPACIAL: EL PROCESO DE INVESTIGACIÓN GEOGRÁFICA**

Cuando resuelves problemas con GIS, es conveniente trabajar dentro de un marco. El proceso de investigación geográfica proporciona el marco necesario. Es lo que utilizan los científicos geoespaciales todos los días para resolver problemas. **El proceso de investigación geográfica presenta cinco pasos básicos:**

#### *Formular una pregunta geográfica*

Piensa en un lugar o tema y elabora preguntas interesantes acerca de "dónde y por qué" respecto de ese lugar o tema.

*¿Por qué se construyó en este lugar nuestra ciudad? ¿Por qué ocurren tantos accidentes de tránsito en esta intersección? ¿Por qué se acumula más basura en ciertas partes de nuestro patio de juegos y no en otras?*

#### *Adquirir recursos geográficos*

Reúne información, datos y mapas base que sean relevantes.

*Recopila mapas históricos de tu ciudad. Analiza los datos estadísticos y crea una capa que ilustre la cantidad de accidentes de tránsito en tu zona a lo largo del tiempo. Traza el mapa de la ubicación de la basura en tu patio de juegos.* 

#### *Explorar los datos geográficos*

Convierte los datos en tablas o cuadros y combínalos en los mapas. Busca similitudes, diferencias y patrones entre los distintos lugares.

*¿Qué características naturales se encuentran más cercanas a los edificios más antiguos de tu ciudad? ¿Ocurre la mayoría de los accidentes automovilísticos en las esquinas sin semáforos o señales de pare? ¿Cuántos botes de basura hay en el área donde encuentras más basura?*

#### *Analizar la información geográfica*

Enfócate en los mapas y capas que parecen tener relación con tus preguntas y utiliza lo que observas para sacar conclusiones que te ayuden a responder tu pregunta.

*¿Se ubica la mayor parte de los edificios originales de tu ciudad junto a una masa de agua o una línea de ferrocarril? ¿Puedes ver algún patrón donde ocurren los accidentes? ¿Ofrece el mapa alguna evidencia de por qué la basura se acumula en ciertos lugares?*

#### *Poner en práctica el conocimiento geográfico*

Ahora que cuentas con imágenes geográficas que ilustran tu información, resulta más sencillo sacar conclusiones y respaldarlas. Utiliza lo que aprendiste para abordar el asunto o problema.

*¿Por qué crees que tu ciudad se ubica en el lugar en que está? ¿Reduciría los accidentes automovilísticos un semáforo ubicado en cierta intersección? ¿Crees que colocar más botes de basura en los lugares donde se recolecta más basura podría marcar una diferencia?*

**Como parte del Experimento Nacional de Ciencia de 2013, utilizarás este proceso de investigación geográfica para dominar 4-H Mapas y Aplicaciones.**

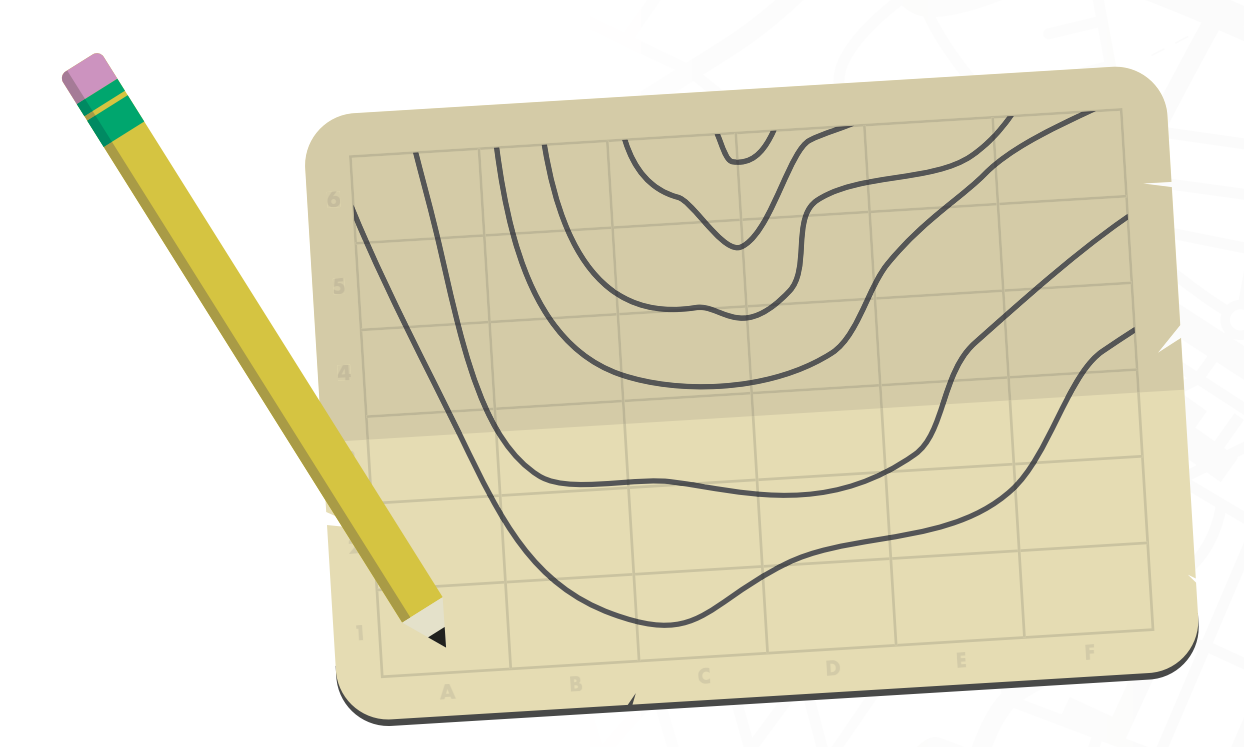

# ¡COMENCEMOS CON EL EXPERIMENTO!

**4-H MAPAS Y APLICACIONES** ¡PON LA GEOGRAFÍA EN FUNCIONAMIENTO!

#### EL EXPERIMENTO

Introducción

GIS: Un modo diferente de ver el mundo

El poder de GIS

Componentes: La anatomía de un mapa GIS

Los datos mayores y menores de las escalas

Hablemos sobre las capas

Ubicación, ubicación, ubicación

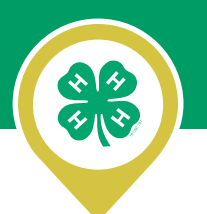

# **INTRODUCCIÓN**

#### *Gis: Un modo diferente de ver el mundo*

Un **sistema de información geográfica (GIS)** es un sistema diseñado para organizar, analizar, mostrar y compartir todo tipo de datos geográficos. Utiliza hardware (computadoras), software (programas), datos espaciales (información) y una mente curiosa (¡tú!) para reunir información, identificar patrones y obtener nuevos conocimientos sobre el mundo y la actividad humana.

**Los datos espaciales**, o la información geográficamente referenciada, es toda información que puede asociarse con un lugar e incluirse en un mapa. Por ejemplo, los datos espaciales pueden ser la densidad de población, la frecuencia de terremotos, el ingreso medio de los residentes, los tipos de árboles y la ubicación de los centros de reciclaje de un área determinada.

El "y" incluido en la última oración es importante. Una de las características más valiosas de GIS es que permite que una variedad de distintos tipos de datos espaciales sean incorporados y analizados en el mismo mapa.

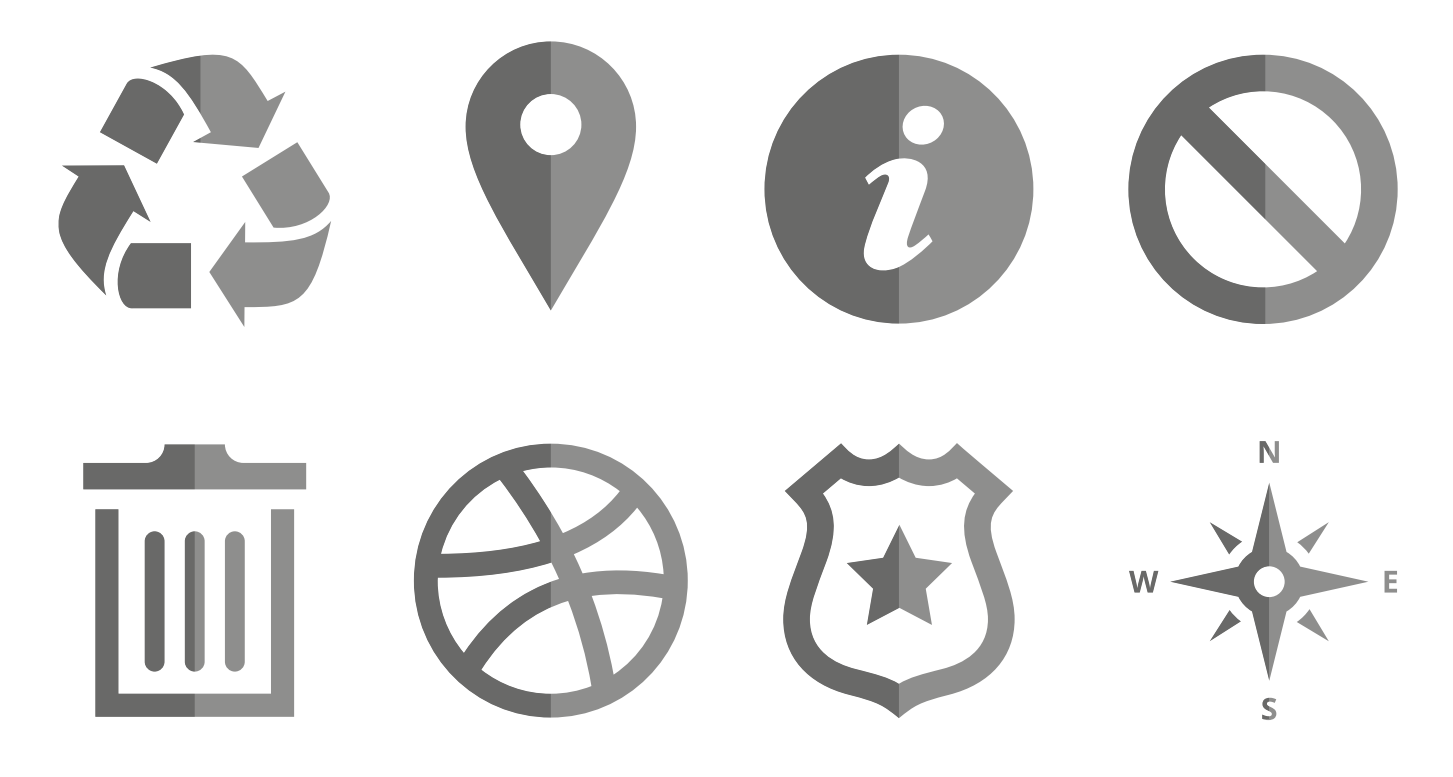

# **EL PODER DE GIS**

resolver problemas, ya que crean imágenes visuales de los datos que pueden entenderse con rapidez y compartirse con facilidad. Por ejemplo, un mapa GIS que muestra la densidad de población y la cantidad de lugares propensos a terremotos puede utilizarse para lo siguiente:

- **Ayudar a que los equipos de respuesta para casos de emergencia prevean cómo los futuros terremotos podrán afectar a las personas en una área específica.**
- **Asistir a los arquitectos y planificadores de las ciudades a identificar regiones que puedan beneficiarse con los códigos de construcción para zonas de terremotos.**
- **Permitir a los gobiernos locales y nacionales evaluar la exposición de un área al riesgo de terremotos y desarrollar planes adecuados de mitigación, recuperación y respuesta.**

Se puede haber utilizado los mapas elaborados con la tecnología de GIS para decidir qué ruta debería tomar el autobús escolar todos los días, qué esquinas de la comunidad necesitan semáforos o qué productos debería ofrecer la tienda del vecindario.

# Los mapas GIS ayudan a responder preguntas y **HABLAR SOBRE ELLO**

#### **¿Qué sabes acerca de GIS?**

**¿De qué otra forma podríamos utilizar los GIS para resolver problemas en nuestra propia comunidad?**

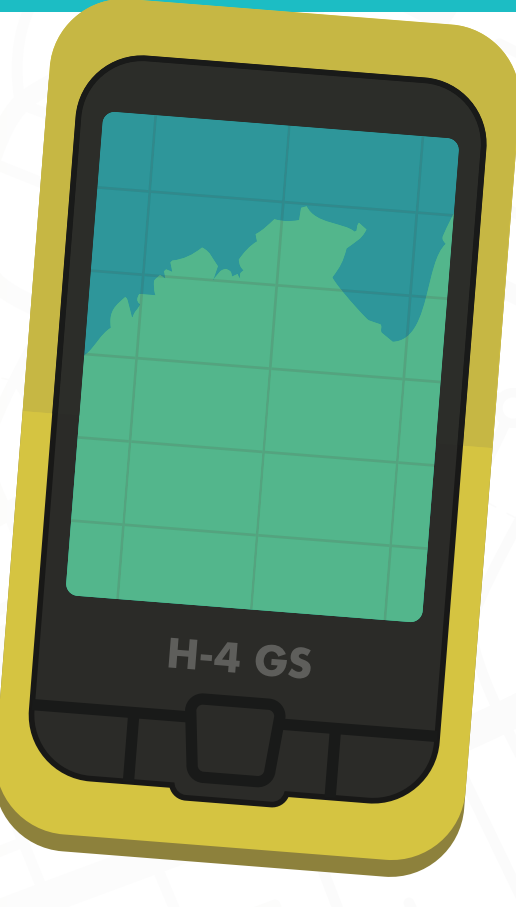

# **COMPONENTES: LA ANATOMÍA DE UN MAPA GIS**

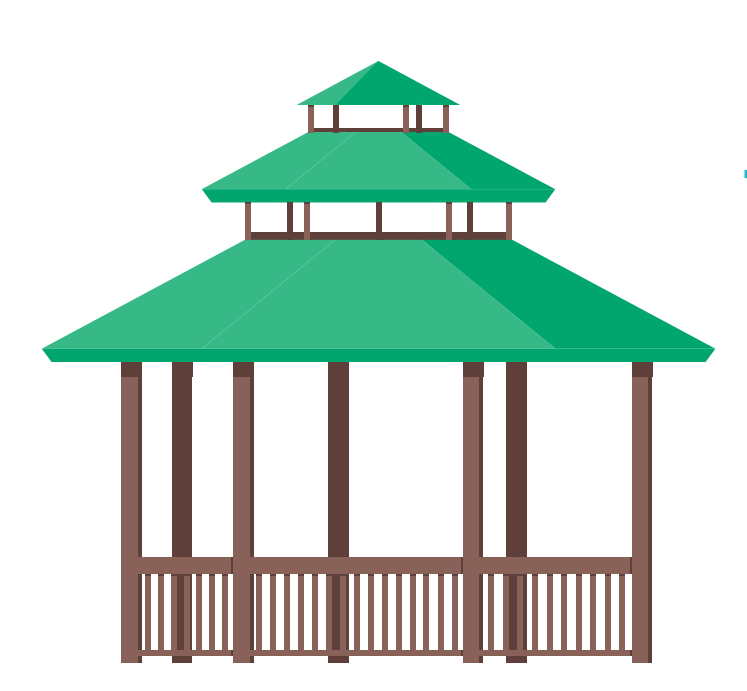

En grupo, observa el mapa de la Oficina de Estudios Geológicos de los EE. UU. (USGS) (Apéndice A). Los mapas GIS, al igual que otros mapas, representan características de la Tierra. La mayoría de los mapas presentan elementos comunes, tales como un título, barra de escala, rosa de los vientos, fuente, etiquetas, leyenda y características geográficas. Aprendamos un poco más sobre estos elementos.

#### **¿Qué elementos que resulten familiares puedes ver en este mapa?**

Una **característica** es una representación de objetos reales (edificios, ciudades, caminos, ríos y estados) en un mapa.

#### *Los mapas GIS utilizan 3 tipos especiales de características:*

Las características de punto, o elementos representados por un solo punto, tal vez una casa, un árbol o un bote de basura, dependiendo del área representada por el mapa;

Características de línea, tales como caminos y ríos;

Características de polígonos, como campos, lagos y edificios. Estas características son lo que llamamos "escala dependientes".

Estas características son lo que llamamos "escala dependientes". Por ejemplo, un mapa de los EE. UU. mostrará a Denver como un punto; pero un mapa de los condados de Colorado tal vez muestre a Denver como un polígono.

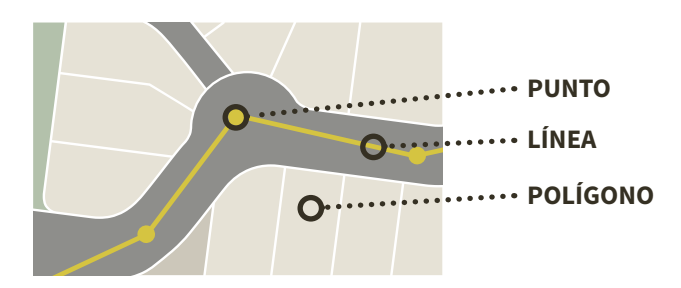

Algunos mapas utilizan símbolos (tal vez una bandera o una tachuela) para mostrar la ubicación de una característica. Un símbolo es una imagen del mapa que representa un elemento del mundo real. Una clave o leyenda se utiliza para explicar el significado de cada uno de los símbolos utilizados en el mapa.

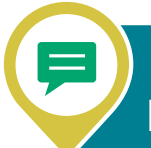

# HABLAR SOBRE ELLO

**¿Qué diferentes características puedes ver en el mapa?**

**Proporciona algunos ejemplos de características de punto, línea y polígono.**

**¿Qué información puede brindarte la leyenda del mapa?**

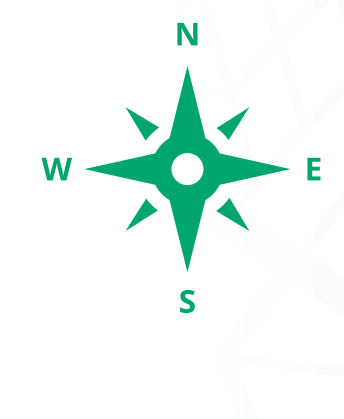

 $1'' = 20$  ft

# **LOS DATOS MAYORES Y MENORES DE LAS ESCALAS**

**La escala describe la relación entre el tamaño de un elemento en un mapa y su tamaño real. Los mapas a gran escala representan detalladamente un área pequeña (como el patio de una escuela o un vecindario). Los mapas a pequeña escala cubren áreas amplias (tales como una ciudad, estado, país o el mundo) y muestran información más general.**

HABLAR SOBRE ELLO

**¿Es este mapa de la USGS un mapa a gran escala o pequeña escala?**

**¿En qué casos sería conveniente utilizar un mapa a gran escala? ¿En qué casos sería conveniente utilizar un mapa a pequeña escala?**

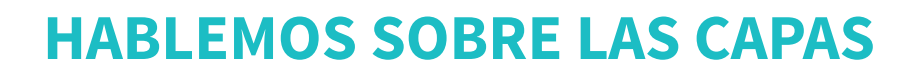

Casi todos los mapas GIS se desarrollan a partir de un mapa base existente. Un **mapa base** proporciona información básica de referencia, tal como caminos, límites políticos o formaciones terrestres. Muestra la geografía subyacente de la región que es objeto de estudio y brinda una plataforma sobre la cual se pueden asentar todos los otros datos.

Sobre el mapa base, puedes agregar capas adicionales que contengan información sobre los distintos tipos de características asociadas con esa área. Las características que están relacionadas pueden agruparse y trazarse en el mapa como una capa. Por ejemplo, todos los parques de tu comunidad pueden constituir una capa y todos los edificios públicos, otra capa.

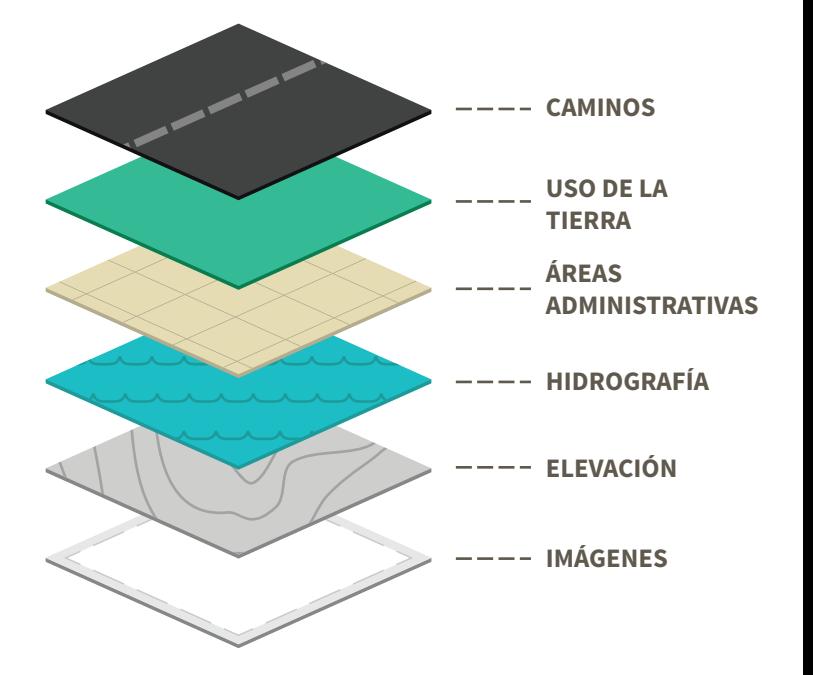

# HABLAR SOBRE ELLO

**¿Qué tipo de capas puedes ver en el mapa?**

**¿Qué otro tipo de capas pueden ser útiles en este mapa?**

Las capas pueden colocarse una sobre otra a fin de reflejar relaciones que, de otro modo, tal vez no se podrían visualizar ni incluso notar con facilidad.

Observa las imágenes de las capas del mapa (Apéndice A) y advierte cómo se crea el mapa de la primera página con la colocación de cada una de estas capas, una sobre otra.

# **UBICACIÓN, UBICACIÓN, UBICACIÓN**

Para ver cómo se relacionan las características desde el punto de vista geográfico, debemos identificar exactamente dónde se encuentran. Las cuadrículas, también conocidas como sistemas de coordenadas, son una forma de definir las ubicaciones. Tal vez conozcas los sistemas de coordenadas x/y de las clases de matemática de la escuela o una cuadrícula con números y letras del juego Batalla Naval. El sistema de coordenadas que utilizan la mayoría de los mapas es la latitud y la longitud. **La latitud** es una coordenada geográfica que especifica la posición norte-sur de un punto en la superficie de la Tierra **(eje Y). La longitud** es una coordenada geográfica que especifica la posición este-oeste de un punto en la superficie de la Tierra **(eje X)**.

*En tanto que los datos sean espaciales, es decir, que estén relacionados con un lugar, por ejemplo, si se utiliza la latitud y longitud o si los datos están asociados con una ciudad o estado específicos, pueden superponerse con otros datos espaciales de la misma área.*

# HABLAR SOBRE ELLO

**¿Por qué resulta útil colocar una capa de cuadrícula sobre un mapa?**

**Observa la esquina inferior izquierda del mapa de la USGS. ¿Cuál es la latitud aproximada de Sterling?**

**¿Cuál es su longitud?**

# STOS PA EMPEZAR? ¡TRACEMOS LOS MAPAS!

# **ACTIVIDAD UNO** ¡DISEÑA UN PARQUE! JUEGA CON LAS CAPAS

#### INTRODUCCIÓN

¿Por qué ciertas características naturales, como por ejemplo los ríos o desiertos, están donde están? ¿Cómo deciden las personas dónde ubicar los caminos las señales o los patios de juego? Estas son preguntas que requieren pensamiento geoespacial. En esta actividad, serás un "diseñador de comunidades" y crearás un mapa GIS que ilustre la propia visión exclusiva de tu equipo respecto de un parque que pueda convertir a tu comunidad en un mejor lugar para vivir.

#### MATERIALES. PARA CADA EQUIPO NECESITARÁS:

- 1 mapa base del sitio del parque
- Una cuadrícula de 30 x 30 in, con cuadrados de 1 in y una pequeña colina
- 8 hojas de vinilo transparente del mismo tamaño que el mapa base, con una cuadrícula. Cada hoja debe estar etiquetada con el nombre de una capa individual de característica
- Un juego de tarjetas de capas de características (Apéndice B)
- 1 juego de 8 crayones de borrado en seco
- 8 clips de encuadernación
- Papel borrador y lápiz para cada joven
- Notas adhesivas de 3 x 5 in

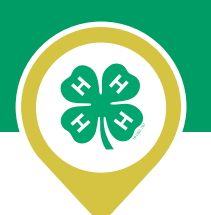

# **PRIMERA PARTE**

#### *Tu desafío*

Tu comunidad acaba de adquirir un lote desocupado de unos 8 acres con una pequeña colina. La persona a cargo de la planificación de tu comunidad desea rediseñar el lote a fin de convertirlo en un parque que todos puedan disfrutar. También desea que los ciudadanos participen en el proceso de planificación e invitó a miembros de la comunidad para que presenten su visión de un parque que satisfaga en gran medida las necesidades locales. Tu equipo decidió presentar un plan. Sin embargo, para compartir tu visión con la comunidad, debes crear un mapa GIS sobre tu idea.

# **EN EL TRABAJO**

" Independientemente del tamaño de tu comunidad, como planificador deberás tratar con información espacial; tal como parcelas, zonificación, uso de la tierra, direcciones, redes de transporte, así como la totalidad de las viviendas. También debes supervisar diversos indicadores urbanos y regionales, prever futuras necesidades de la comunidad y planificar, según sea conveniente, para ayudar a mejorar la calidad de vida de tu comunidad".

...............................

- Milton Ospina, Gerente de Soluciones de Desarrollo Económico y Planificación Urbana y Regional de ESRI

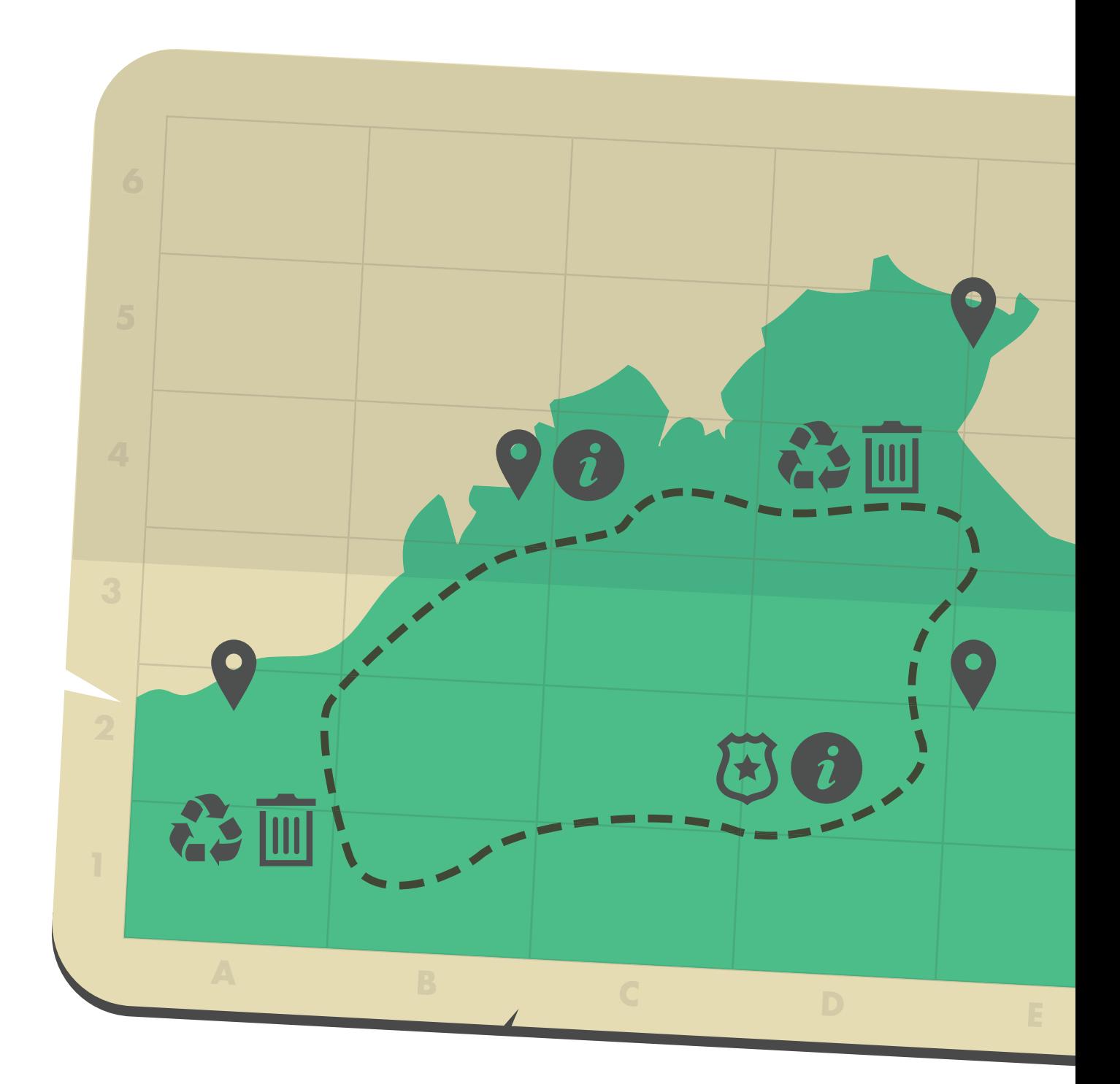

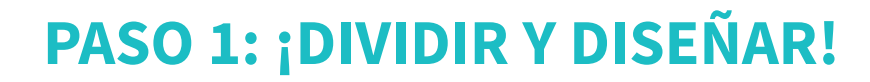

Tu equipo elaborará un mapa GIS de modelo utilizando un mapa base sólido y 8 láminas transparentes, que luego serán las capas de característica. Sujeta con cinta adhesiva el mapa base sobre la pared o colócalo sobre una mesa para que todo el grupo pueda reunirse alrededor de este mientras trabajas. Observa la barra de escala. Cada pulgada de tu cuadrícula representa 20 ft.

Elige un "jefe de planificación" para que dirija los debates del equipo. Haz que cada integrante del equipo elija una capa de característica para la cual dirigirán el proceso de planificación y diseño. Las 8 capas de características para esta actividad son:

# *LAS 8 CAPAS DE CARACTERÍSTICAS PARA ESTA ACTIVIDAD SON:*

- **Característica natural:**  *hidrología*
- **Característica natural:**  *vegetación*
- **Características de polígono elaboradas por el hombre:**  *recreación*
- **Características de polígono elaboradas por el hombre:**  *estructuras*
- **Características de polígono elaboradas por el hombre:**  *otras*
- **Características de línea elaboradas por el hombre:**  *caminos y senderos*
- **Características de punto elaboradas por el hombre:**  *recreación*
- **Características naturales incorporadas por el hombre:**  *punto o polígono*

**Cada tarjeta tiene algunos ejemplos de las características que pueden incluirse en esa capa.**

# **PASO 2: DISEÑAR CON EL OBJETIVO EN MENTE**

Como diseñadores, es importante pensar detenidamente en el concepto, el objetivo o temática general del parque. Esto se conoce frecuentemente como "comenzar con el objetivo en mente". En equipo, debate y decide qué cosas debe realizar el parque por la comunidad. Intercambia ideas y registra una lista de los elementos que debería tener un parque con estos objetivos.

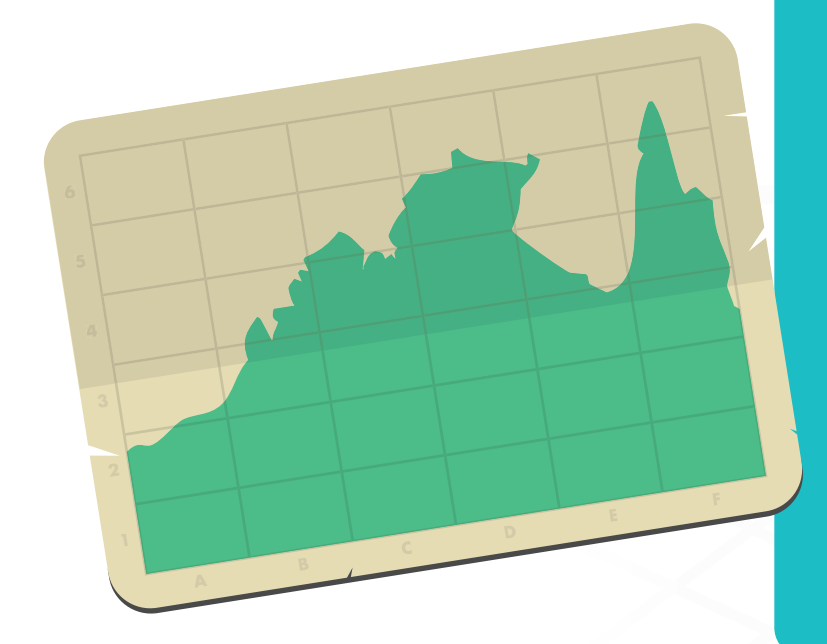

# HABLAR SOBRE ELLO

**¿Qué tipo de características podrán satisfacer de mejor manera las necesidades de tu comunidad?**

**¿Qué aspectos atraerán a las personas a tu parque?**

**¿Qué tipo de actividades promoverá?**

**¿Para quiénes está destinado? (familias, niños, animales)**

**¿De qué modo te asegurarás de que el proyecto tenga un impacto positivo en el medio ambiente?**

**¿Cómo llamarás a tu parque?**

AHORA, ¡HAGAMOS REALIDAD ESE SUEÑO EN UN MAPA!

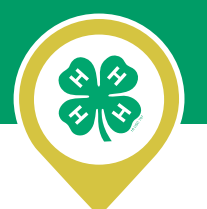

# **PASO 3: DETERMINAR EL ORDEN**

Para elaborar un modelo de GIS, deberás trabajar del modo que lo hace el software de GIS, es decir, crear capas de características relacionadas y colocarlas una sobre otra. Para que las capas tengan sentido y funcionen juntas, deben estar sobre el mapa en un orden lógico. En equipo, utiliza tu mapa base y tarjetas de capas de características para decidir en qué orden agregar las capas al mapa.

**El mapa base ya incluye curvas de nivel.** *¿Qué representan? ¿Qué tan alta y pronunciada es la colina? ¿Qué oportunidades y desafíos de diseño plantea?* 

NOTAS PARA EL LÍDER

**Llame la atención del grupo a esta lista y haga que sigan los pasos para establecer el orden de las capas en el mapa.**

**Observa las descripciones contenidas en cada una de las tarjetas de capas de características.** *¿Qué capa de característica debería venir después? ¿Tu parque tiene alguna característica de agua natural, como un estanque o arroyo? ¿Qué puede revelar la ubicación de la colina respecto de la ubicación del agua? ¿Dependerán los árboles de la ubicación del agua?*

**A continuación, analiza las capas de características elaboradas por el hombre.** *¿En qué orden deben incorporarse? ¿Se decide dónde se ubicará un estacionamiento luego de conocer dónde se ubicará el camino?* Por el momento, preocúpate sólo en los tipos generales de características de la tarjeta para determinar el orden. Luego te ocuparás de los detalles.

#### *Registra el orden que elijas en la tabla:*

Coloca una marca de color junto al título de la capa para saber de qué color será cada capa.

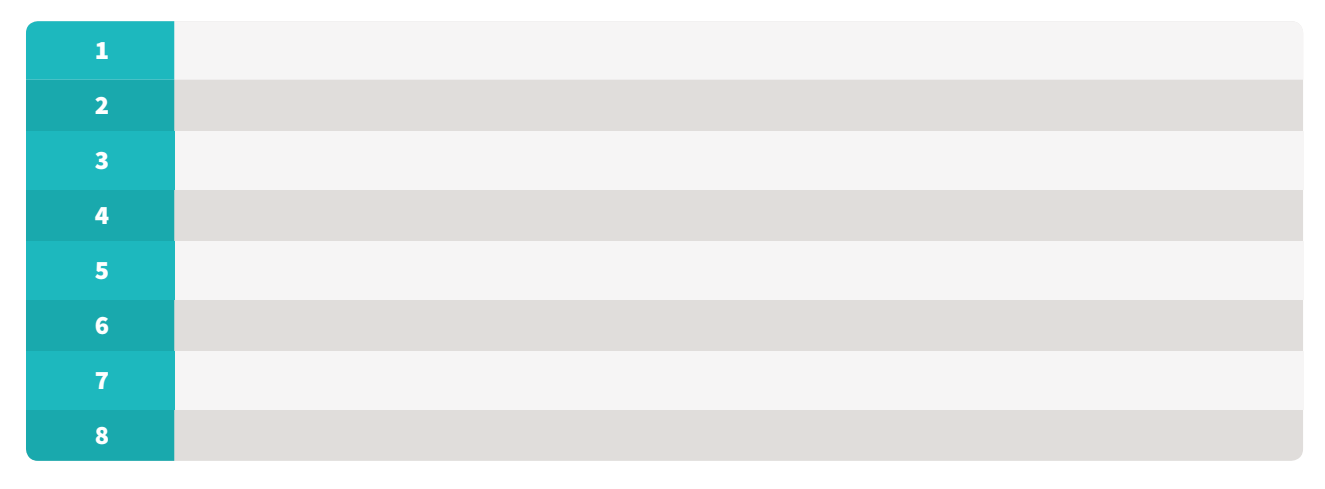

# **PASO 4: PREPARAR LOS DETALLES**

¡Una vez que resuelvas en qué orden incorporar las capas, es hora de diseñar los detalles! Cada tarjeta de capa de característica tiene una serie de sugerencias. Puedes utilizar una o más de estas sugerencias o inventar nuevos detalles del mismo tipo de característica.

En papel borrador, elabora una lista de las ideas que deseas incluir en la capa. Luego, en equipo, revisa la lista de las características únicas que elaboraste durante el debate de "conceptos". Asigna cada una de las características especiales a la capa de característica correspondiente. Por ejemplo, si planificaste un jardín, lo incluirías en la capa "Características de polígono elaboradas por el hombre: otras".

#### *Consejos útiles para diseñar las capas:*

- **Antes de comenzar a dibujar las capas, en orden haz que cada persona describa qué características irán en la capa y dónde serán incorporadas. ¿Entrará todo?**
- **Presta atención a la escala. Recuerda que 1" en el mapa equivale a 20 ft en el suelo.**
- **Analiza formas de minimizar los posibles impactos en el medio ambiente.**
- **Recuerda que cada capa depende de las capas anteriores.**
- **Asegúrate de que las ideas de todos sean escuchadas.**

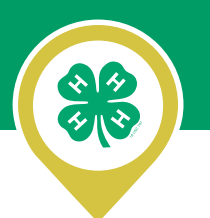

# **PASO 5: DIBUJAR UN BOSQUEJO**

¡Cuando todos coincidan en que es hora de dibujar, cada persona seleccionará un crayón de borrado en seco de color diferente y dará vida a la capa de característica dibujando las características que seleccionó en los lugares correspondientes de la hoja!

Cuando todos terminen de dibujar, en el orden seleccionado, posiciona las hojas de capas sobre el mapa base una a la vez. A medida que se va incorporando cada capa, asegúrate de que las cuadrículas estén alineadas y controla con qué precisión las nuevas características "encajan" en las capas anteriores. ¿Puedes ver ahora cómo los GIS son una herramienta importante para determinar cómo los elementos nuevos interactúan con las características existentes? Realiza los ajustes necesarios.

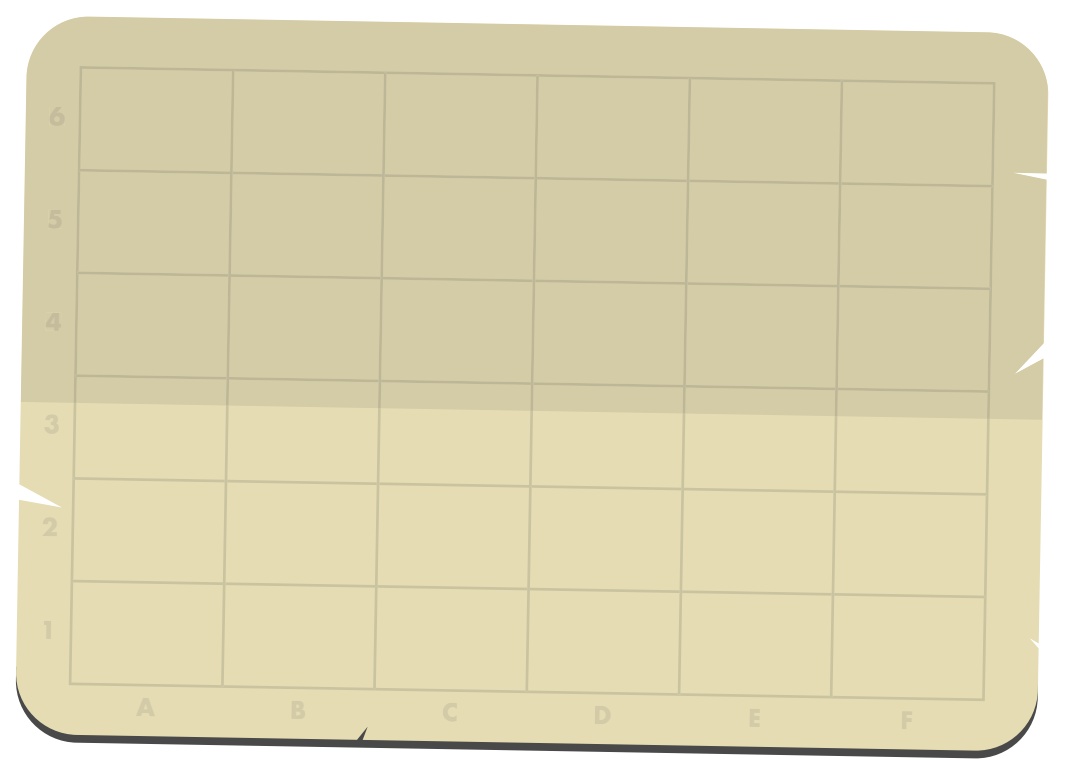

Coloca el nombre del parque y el nombre de tu ciudad y estado en un lugar del mapa donde puedan verse con facilidad. Realiza una revisión final para asegurarte de que todas las características funcionan en conjunto para lograr una imagen clara del parque que diseñaste.

**Sujeta las capas con clips de encuadernación para que no se cambien de lugar.**

# **PASO 6: APLICAR LA INVESTIGACIÓN GEOGRÁFICA**

**Juntos, revisen los pasos del proceso de investigación geográfica y el modo en que se aplica a tu experiencia de trazado de mapas.**

#### *Formular una pregunta geográfica.*

- ¿De qué manera puede diseñarse un parque que satisface las necesidades de la comunidad en torno a las características geográficas existentes, como colinas y agua?
- ¿Hubo que cambiar algunas características a raíz de la geografía del sitio?
- ¿Qué efectos posibles en el medio ambiente te ayudó a identificar el mapa?

#### *Adquirir recursos geográficos.*

- ¿De qué modo decidiste qué debía ir en cada capa?
- ¿Crees que trabajar en equipo facilitó o dificultó esta actividad? ¿Por qué?

#### *Explorar los datos geográficos.*

- ¿Cómo utilizaste la cuadrícula del mapa base y las hojas de capa mientras creabas el parque?
- ¿Qué representó un desafío durante el uso de la cuadrícula?
- ¿Resultaría útil un sistema de latitud y longitud con esta escala?

#### *Analizar la información geográfica.*

- ¿De qué modo la creación de un mapa en capas te permitió realizar cosas que quizás habrían sido más difíciles si todos hubieran tratado de dibujar sus propias ideas en un mapa?
- ¿Crees que un mapa elaborado por un equipo en otra parte del país se verá de modo similar al tuyo? ¿Por qué? ¿Por qué no?

#### *Poner en práctica el conocimiento geográfico.*

- Piensa en un parque o patio de juegos local u otro espacio abierto de tu comunidad. ¿De qué modo un mapa de este tipo podría utilizarse para realizar mejoras a esa área?
- ¿De qué manera compartir mapas le permitiría a la comunidad participar en la planificación de un proyecto?

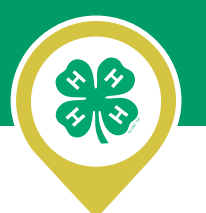

# **SEGUNDA PARTE**

#### *Para grupos con más de un mapa*

Si tu grupo creó dos o más mapas, sería conveniente que lleves a cabo un paseo por la galería de mapas para ayudar a los participantes a que limiten sus opciones y puedan crear un diseño individual del parque.

# **PASO 1: PREPARARSE PARA UN PASEO POR LA GALERÍA DE MAPAS**

Otra de las maneras en que los profesionales de planificación utilizan los GIS para obtener los comentarios de los ciudadanos en relación con sus planes es publicar mapas GIS en línea y en torno a la comunidad, así como solicitar a las personas que brinden sus comentarios. Esto también se conoce como "participación colectiva". En esta era digital, gran parte de este aporte puede realizarse con las herramientas de los medios sociales, tales como Facebook o Twitter.

Simularás los comentarios de la participación colectiva, para lo cual te dirigirás a un "Paseo por la Galería de Mapas" y redactarás "tweets" de 140 caracteres acerca de cada uno de los mapas creados por tu grupo.

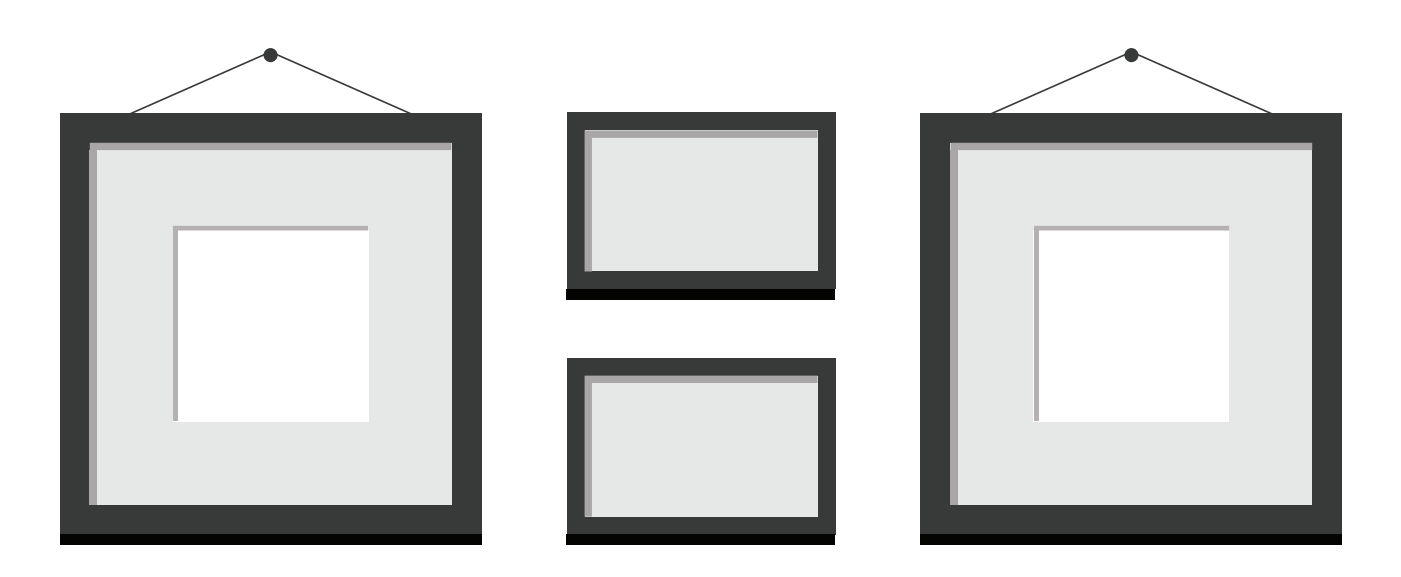

# **PASO 2: PROPORCIONAR COMENTARIOS CON UN TWEET**

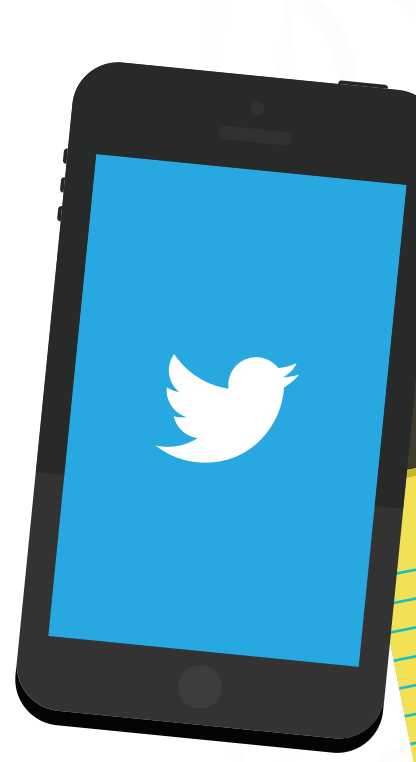

En equipo, visita cada mapa. Con las notas adhesivas, crea uno o dos "tweets del equipo" (mensajes de 140 caracteres) por mapa que brinden comentarios positivos o preguntas sobre el diseño. Adhiere la nota junto al mapa.

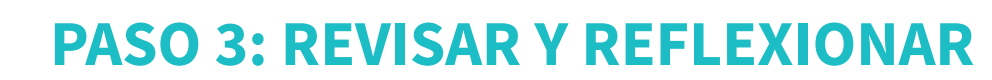

*Cuando finalices el paseo por la galería, revisa los tweets y los comentarios del equipo acerca del mapa.*

*Planifica una presentación breve sobre tu mapa que responda las preguntas que recibiste.*

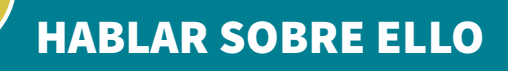

**Si fueras el planificador de la comunidad, ¿qué diseño elegirías?**

**¿Cuáles son algunas de tus características favoritas?**

**¿Cómo podrían ser agrupadas para crear un nuevo mapa compuesto?**

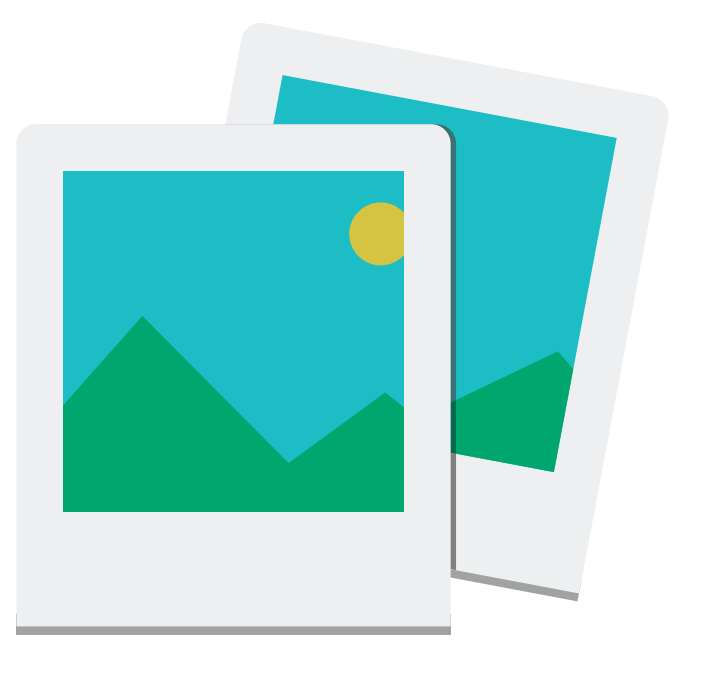

# PASO 4: PUBLICAR EL DISEÑO DEL PARQUE

Ya sea que elijas presentar uno de los diseños o crear un mapa nuevo que incorpore diversas características, ayuda a los participantes a que finalicen su diseño, saquen fotografías de sus mapas y publiquen el mapa en la galería de fotos del Día Nacional de Ciencias de la Juventud 4-H en www.4-H.org/NYSD.

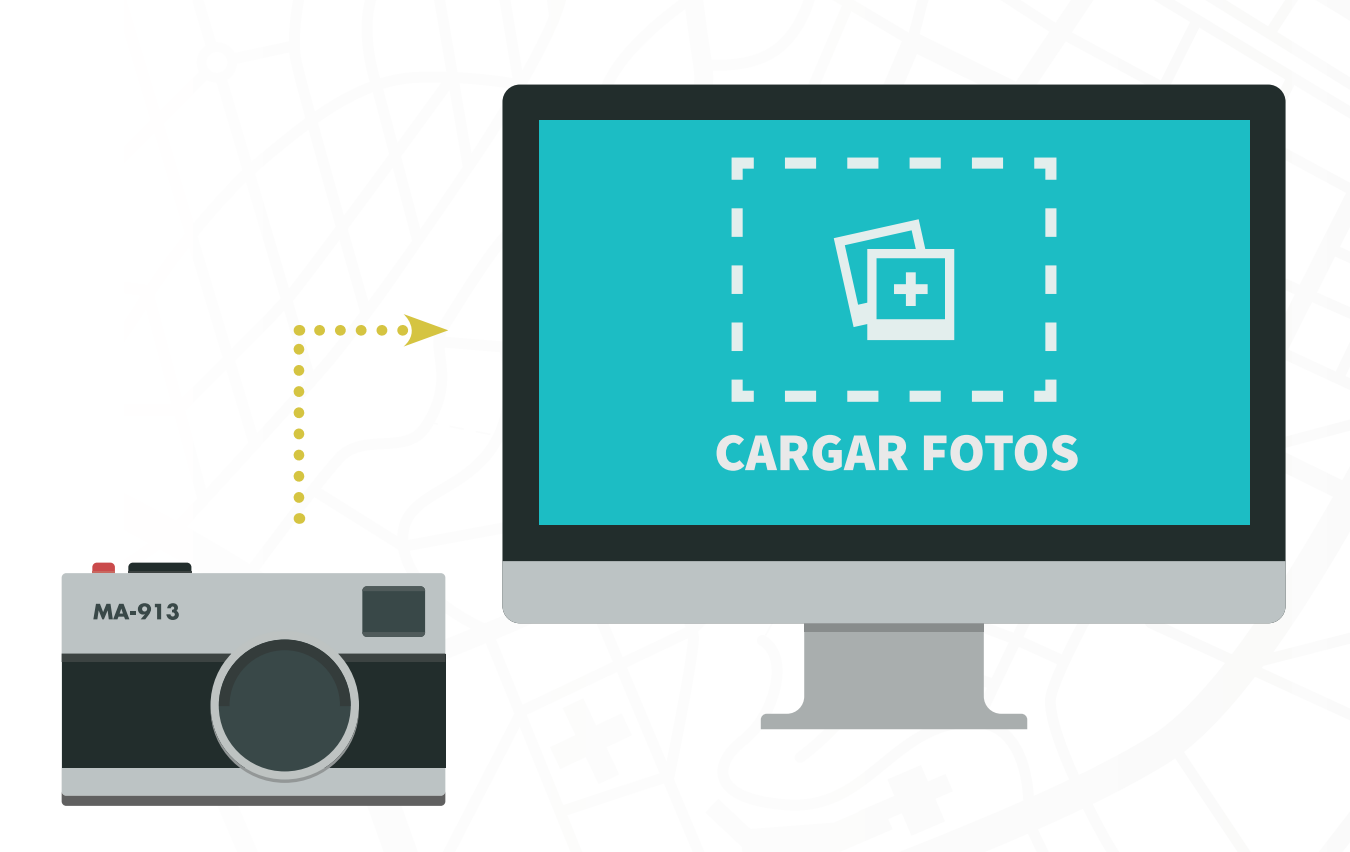

# **ACTIVIDAD DOS** EXTERMINADORES DE PROBLEMAS CAPA A CAPA HABLEMOS SOBRE LA BASURA

#### INTRODUCCIÓN

¿De qué modo se pueden utilizar los GIS para arreglar una situación complicada? En esta actividad, utilizarás las capas de GIS para evaluar el problema de la basura de una comunidad pequeña a través de la observación de datos trazados en un mapa, y propondrás soluciones efectivas en función de los costos.

#### TIEMPO REQUERIDO: **30 a 40 minutos**

#### MATERIALES. PARA CADA EQUIPO NECESITARÁS:

- Mapa base de la Ciudad de Sterling, Colorado (Apéndice C)
- 7 folios protectores de 8 ½ x 11 in (uno para el mapa base, uno para cada capa de basura, uno para cada ubicación de los recipientes de basura, parte 1 y 2
- 4 hojas de capas de características impresas con una cuadrícula y el nombre de cada capa de característica (Apéndice B)
- Las 4 capas de características para esta actividad son:
	- *Botellas de plástico*
	- *Latas de aluminio*
	- *Productos de papel*
	- *Basura no reciclable*
- 4 copias del Cuadro de datos sobre la basura (Apéndice C)
- 1 juego de 8 crayones de borrado en seco
- Clips de encuadernación o cinta adhesiva

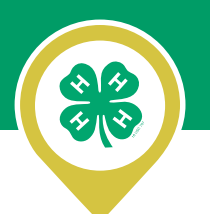

# **ACTIVIDAD DOS**

#### *Tu desafío*

El Alcalde de la ciudad de Sterling, Colorado ha solicitado la experiencia de tu grupo para ayudar a resolver una situación problemática. En esta ciudad, la escuela media, la escuela secundaria, el centro de recreación y los recintos feriales se encuentran cercanos unos a otros. Ya sea que se trate de la feria del condado, un partido de fútbol americano de viernes por la noche o un evento especial de la comunidad, en esta área abunda el tráfico y la basura.

La ciudad ya recogió la basura y registró con una cuadrícula los lugares en donde estaba todo. Para reducir la cantidad de basura en esta área en el futuro, el alcalde desea instalar recipientes de reciclaje y de basura a lo largo de toda el área, y necesita tu ayuda para determinar la mejor ubicación de estos recipientes.

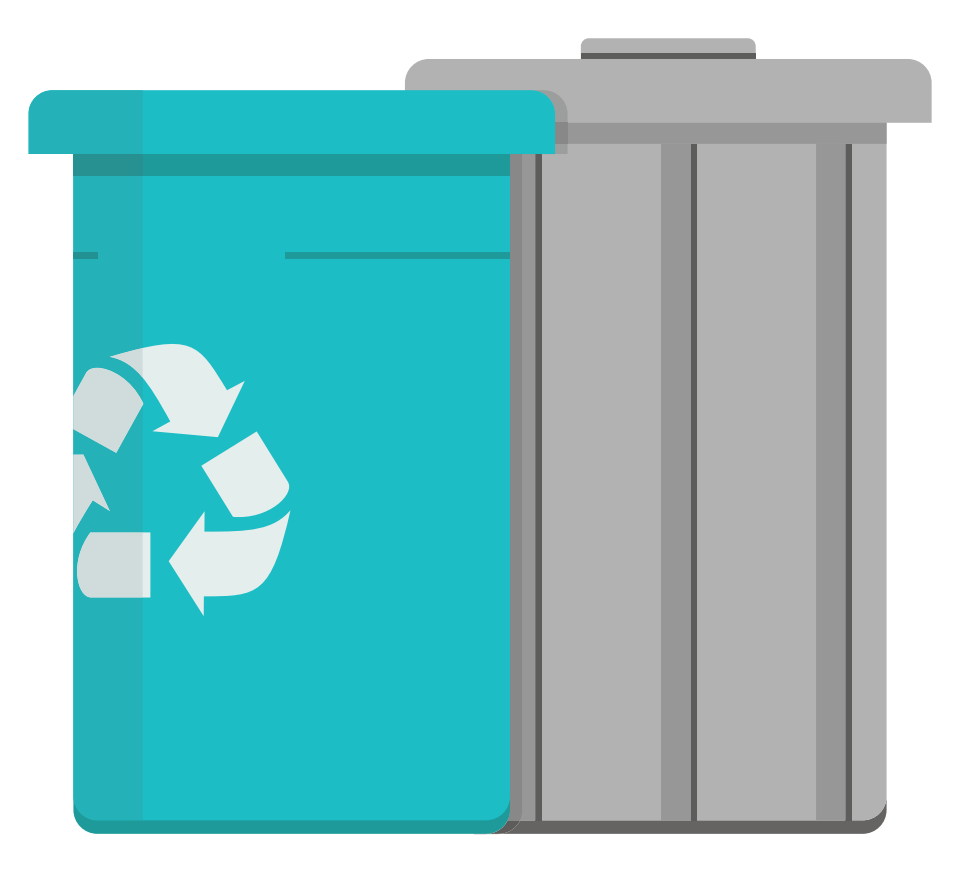

# **PASO 1: COMENZAR A TRAZAR**

Trabaja en grupos de 4 integrantes. Con la información enumerada en el Cuadro de datos sobre la basura trazarás la ubicación de las botellas de plástico, las latas de aluminio, los productos de papel y la basura que no se puede reciclar en la cuadrícula proporcionada.

Divide en 4 "grupos por tipo de basura". Cada uno de los "grupos por tipo de basura" colocará la cuadrícula de su mapa en un folio protector y, con la ayuda del Cuadro de datos sobre la basura, trazará puntos de datos sobre el folio protector para así elaborar una "capa de basura". Utiliza un color diferente para cada tipo de basura. Muchas de las coordenadas tienen múltiples puntos de datos; es importante trazarlos a todos para poder tener una imagen precisa de cuánta basura se acumula en cada punto.

# **PASO 2: COMPARAR LA INFORMACIÓN**

Cuando los puntos estén trazados, compara tu capa con el mapa base. Una vez que veas las características en el mapa base, ¿existen puntos de basura que deban ser ligeramente trasladados con el cuadrado para que no recaigan dentro de edificios? Realiza los ajustes necesarios, pero asegúrate de permanecer dentro del cuadrado.

Quita las hojas de capas de características de los folios protectores y coloca los 4 folios en una pila sobre el mapa base. Sujeta con clips de encuadernación o coloca cinta adhesiva en los bordes.

Analiza tus datos. ¿Qué observaciones puedes realizar sobre las ubicaciones de la basura?

# HABLAR SOBRE ELLO

**¿En qué áreas parece acumularse la mayor cantidad de basura? ¿Por qué crees que sucede esto?**

**¿De qué modo impactan los distintos factores, como las precipitaciones y el viento, en el lugar y modo en que se acumula la basura?**

**Esta parte de Sterling no tiene vías fluviales, pero piensa en un área que sí las tenga. ¿De qué manera la basura que se acumula cerca de las vías fluviales ingresa al agua y fluye río abajo? ¿Qué impactos podría tener esa basura en las represas, los principales afluentes y, en última instancia, el océano?** 

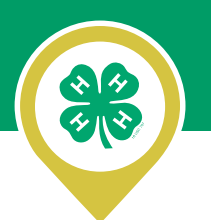

# **PASO 3: LIMPIAR**

Coloca un folio protector en blanco sobre las capas. En equipo, identifica las áreas donde consideras debería colocarse un recipiente de basura o reciclaje y trázalas sobre el folio protector en blanco.

En este paso, asume que cada recipiente tiene un lugar para las botellas de plástico, las latas de aluminio, los productos de papel y la basura que no se puede reciclar. También puedes asumir que se puede colocar una cantidad ilimitada de recipientes en toda el área.

**Compara tu mapa con el de los otros grupos.**

# PASO 4: REUNIRSE CON EL ALCALDE

**Luego de revisar las soluciones propuestas, el Alcalde volvió a tu grupo con cierta información adicional (e importante): la cantidad de dinero que la ciudad está dispuesta a gastar en este proyecto.**

**La ciudad aprobó \$300 para gastar en los recipientes de basura/reciclaje para esta área. Un recipiente que puede alojar los cuatro tipos de basura cuesta \$100. Los recipientes individuales que albergan sólo un tipo de basura tienen un costo de \$30 por unidad.**

# **PASO 5: PREPARAR UN NUEVO PLAN**

¿De qué manera tu plan actual se ve afectado por el presupuesto de la ciudad? Con un nuevo folio protector en blanco y un crayón de distinto color, actualiza tu nuevo plan, de modo tal que el costo total de los recipientes de basura/reciclaje no exceda los \$300.

# **PASO 6: APLICAR LA INVESTIGACIÓN GEOGRÁFICA**

#### Juntos, revisen el proceso de investigación geográfica y analicen cómo se aplica a esta actividad.

#### *1. Formular una pregunta geográfica.*

• ¿De qué manera conocer la ubicación de los distintos tipos basura ayudará a mantener la ciudad más limpia?

#### *2. Adquirir recursos geográficos.*

• ¿En qué áreas parece acumularse la mayor cantidad de basura?

#### *3. Explorar los datos geográficos.*

• ¿Existen características geográficas que parecen afectar la acumulación de basura? ¿Cómo?

#### *4. Analizar la información geográfica.*

- ¿De qué modo conocer la ubicación de los distintos tipos de basura te ayudó a elaborar un plan para ubicar los recipientes en la primera parte de la actividad?
- ¿Qué tipo de cambios debiste realizar en el segundo plan?
- ¿Crees que ambos planes funcionarán con la misma eficacia?

#### *5. Poner en práctica el conocimiento geográfico.*

- Los planificadores a menudo realizan un análisis de costo/beneficio para encontrar un equilibrio entre el mejor resultado y un resultado asequible. ¿De qué manera se aplica el concepto de costo/ beneficio a esta actividad?
- ¿Qué otros problemas pueden analizarse con un mapa GIS?
- ¿Qué áreas de tu propia comunidad podrían beneficiarse con un proyecto de trazado de mapas que utilice un GIS?

# APÉNDICE

#### APÉNDICE A: MATERIALES PARA COMENZAR

Mapa de la USGS Detalles del mapa

#### APÉNDICE B: MATERIALES PARA LA ACTIVIDAD UNO

Mapa base para el sitio del parque Ejemplos de capas de características

#### APÉNDICE C: MATERIALES PARA LA ACTIVIDAD DOS

Mapa base de la Ciudad de Sterling Plantillas de cuadrícula para la basura Cuadro de datos sobre la basura

## APÉNDICE A

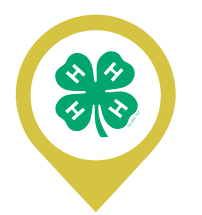

Datum de Norteamérica de 1983 (NAD83)

(zona norte)

#### *Mapas de ejemplo*

Observa detenidamente este mapa de la USGS para ver ejemplos de muchos de los elementos que contiene un buen mapa. A pesar de que muchos de los detalles son pequeños, el mapa presenta buenos ejemplos de siete elementos de los mapas: título, fuentes, escala, flecha de dirección, características geográficas, etiquetas y una clave o leyenda. La escala de este mapa es 1:24,000, lo que significa que 1 in equivale a 24,000 in o 1" = 2,000 ft. La lectura de la latitud que figura en la esquina inferior izquierda es 40° (grados), 37' (minutos), 30" (segundos) y la longitud es 103°15'. ¿Qué capas puedes ver en este mapa?

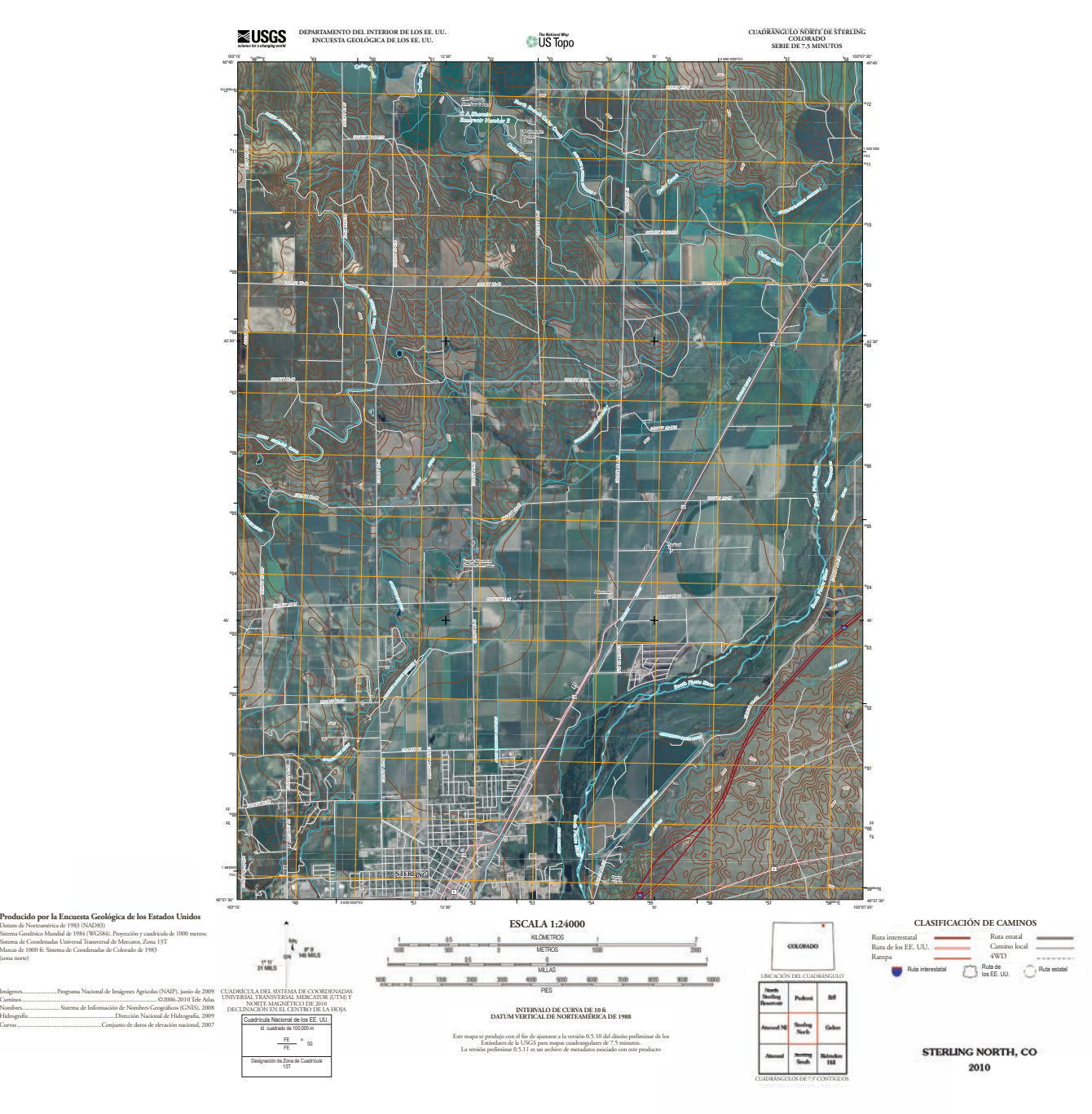

# APÉNDICE A

Observa cómo se ve cada una de las capas cuando se encuentran por sí mismas. ¿Cómo funcionan juntas las capas para mostrar la relación entre las distintas características en el mapa completo?

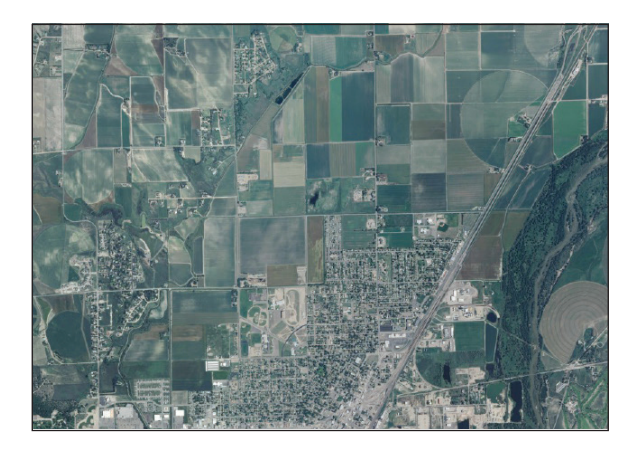

AÉREO

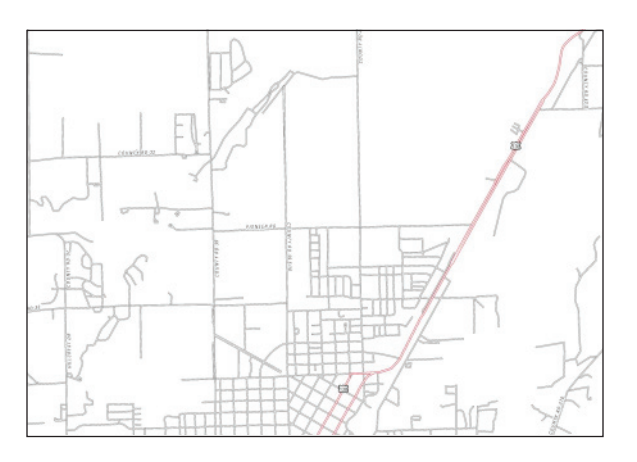

# TRANSPORTE

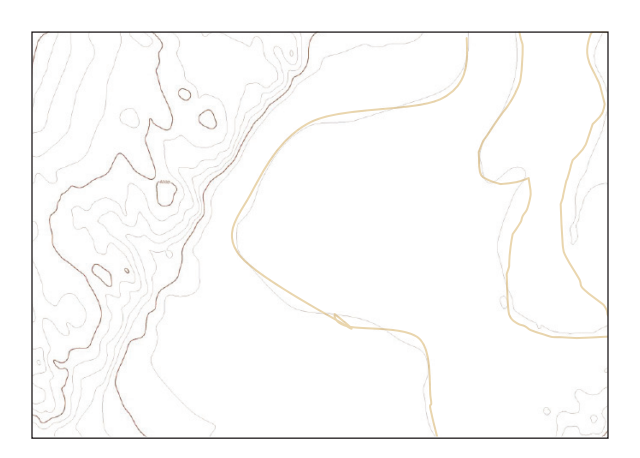

TOPOGRAFÍA

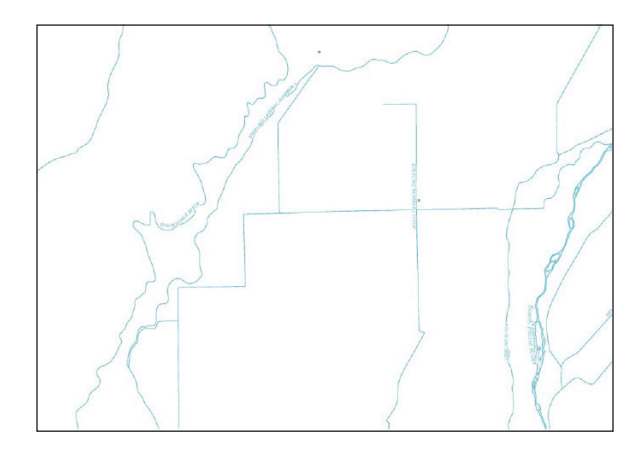

HIDROLOGÍA

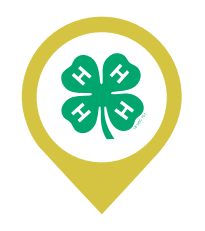

APÉNDICE B

# MAPA MALLA

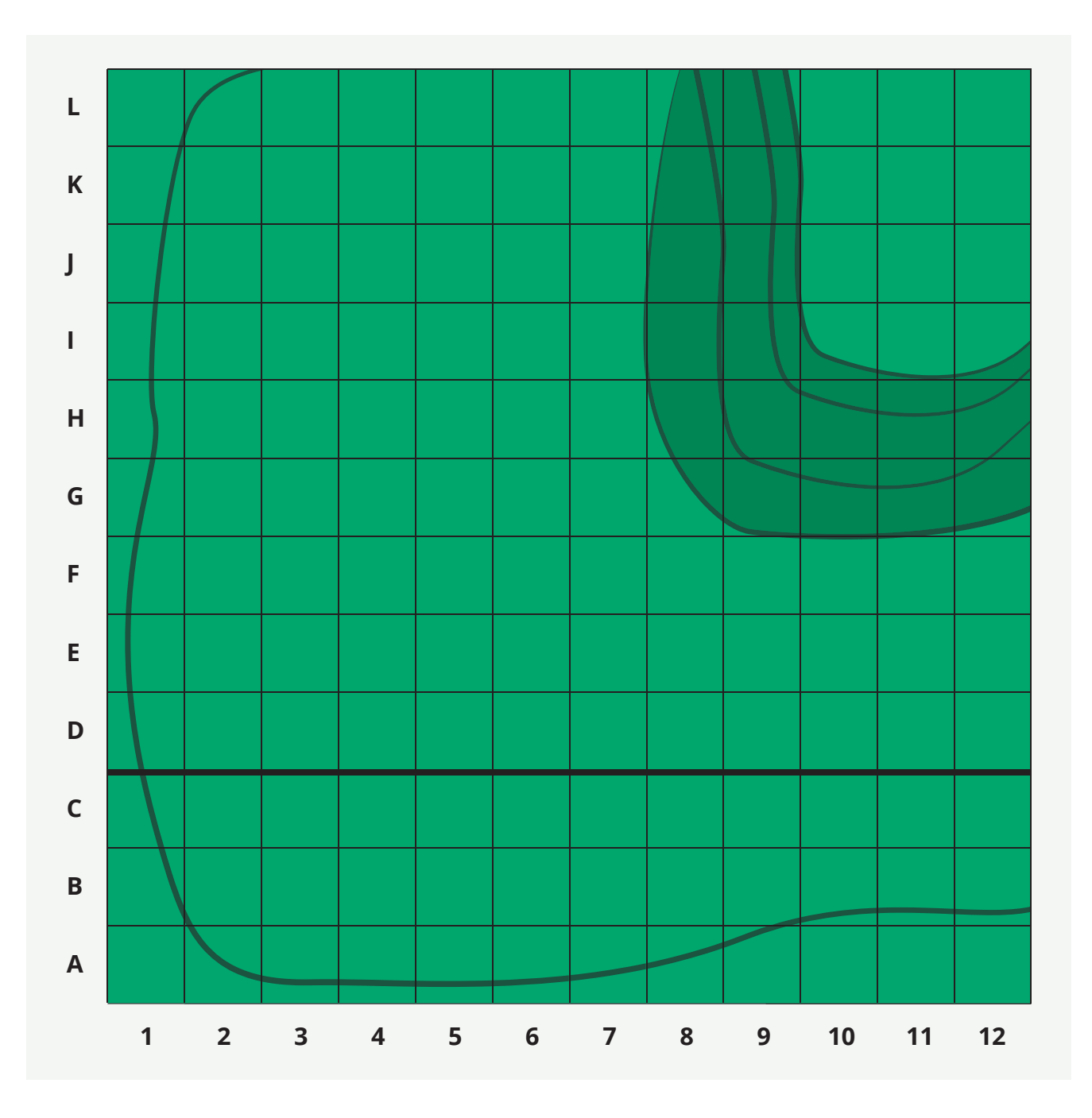

H

 $\overline{\phantom{0}}$ 

# APÉNDICE B APÉNDICE B

# CARTAS DE CAPAS DE CARACTERÍSTICAS

### Característica natural: Hidrología

arroyo, río, estanque o humedal naturales

## Característica natural: Vegetación

árboles, arbustos, hierba, plantas del humedal que crecen aquí naturalmente

# Elaboradas por el hombre: Características de polígono: *Recreación*

(un polígono es una figura regular o irregular, como el bosquejo de una piscina infantil o patio de juegos) piscina, patio de juegos, cancha de tenis, pista, pista para lanzar herraduras, piscina infantil

### Elaboradas por el hombre: Características de polígono: *Estructuras*

refugio para picnics, baño, concha acústica

### Elaboradas por el hombre: Características de polígono: *Otras*

estacionamiento, cantero, jardín, pista para montar, fuente

## Elaboradas por el hombre: Características de línea

caminos, senderos, sendas

### Elaboradas por el hombre: Características de punto: *Recreación*

mesas para picnics, bancos, equipos de los patios de juegos

#### Características naturales incorporadas por los seres humanos: *Punto o polígono*

árboles, estanque, humedal, áreas herbosas

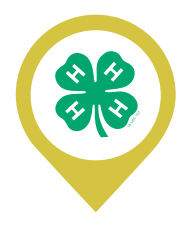

# MAPA BASE DE STERLING, COLORADO

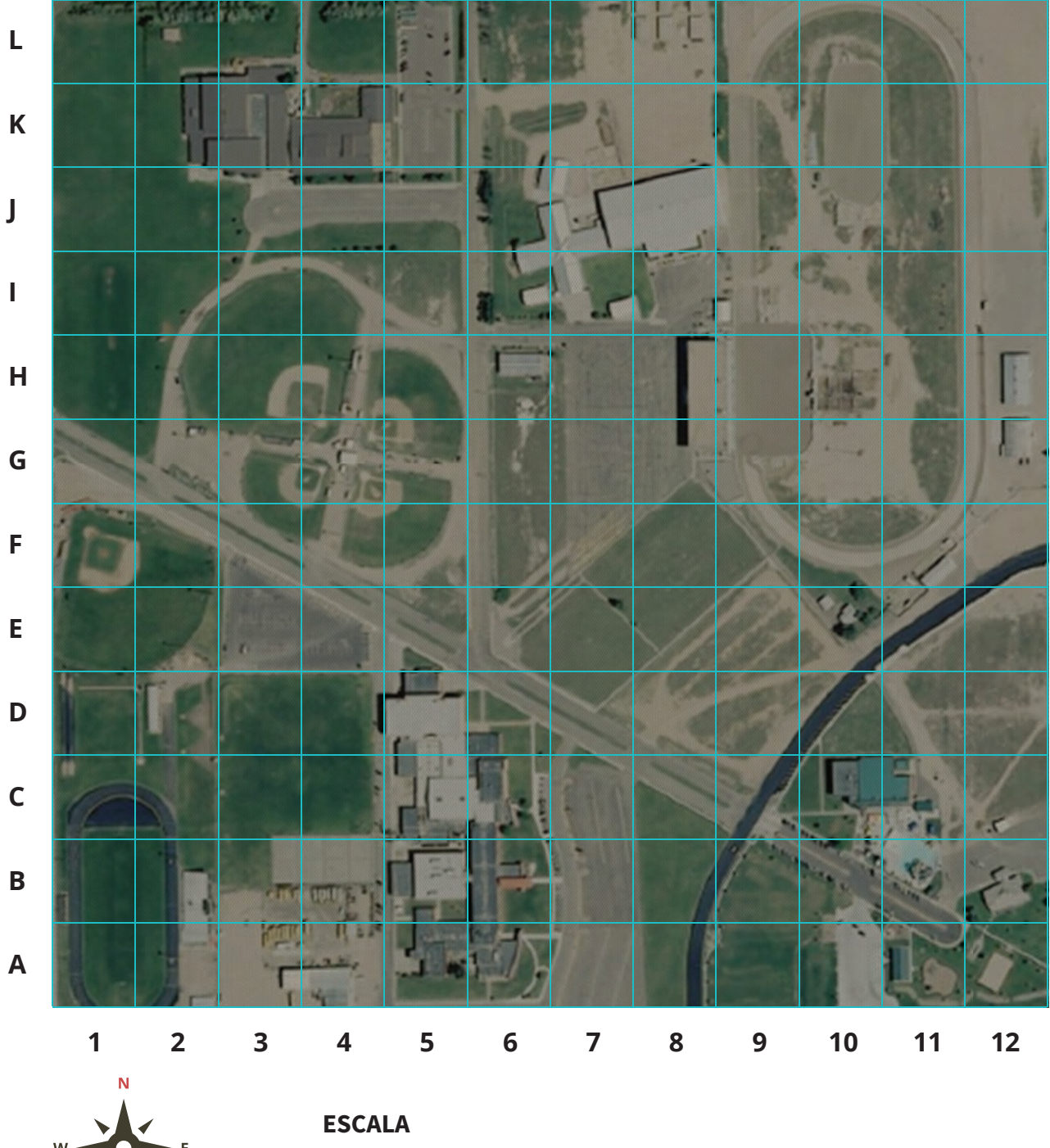

 $-150$  ft

# CAPA UNO: BOTELLAS DE PLÁSTICO

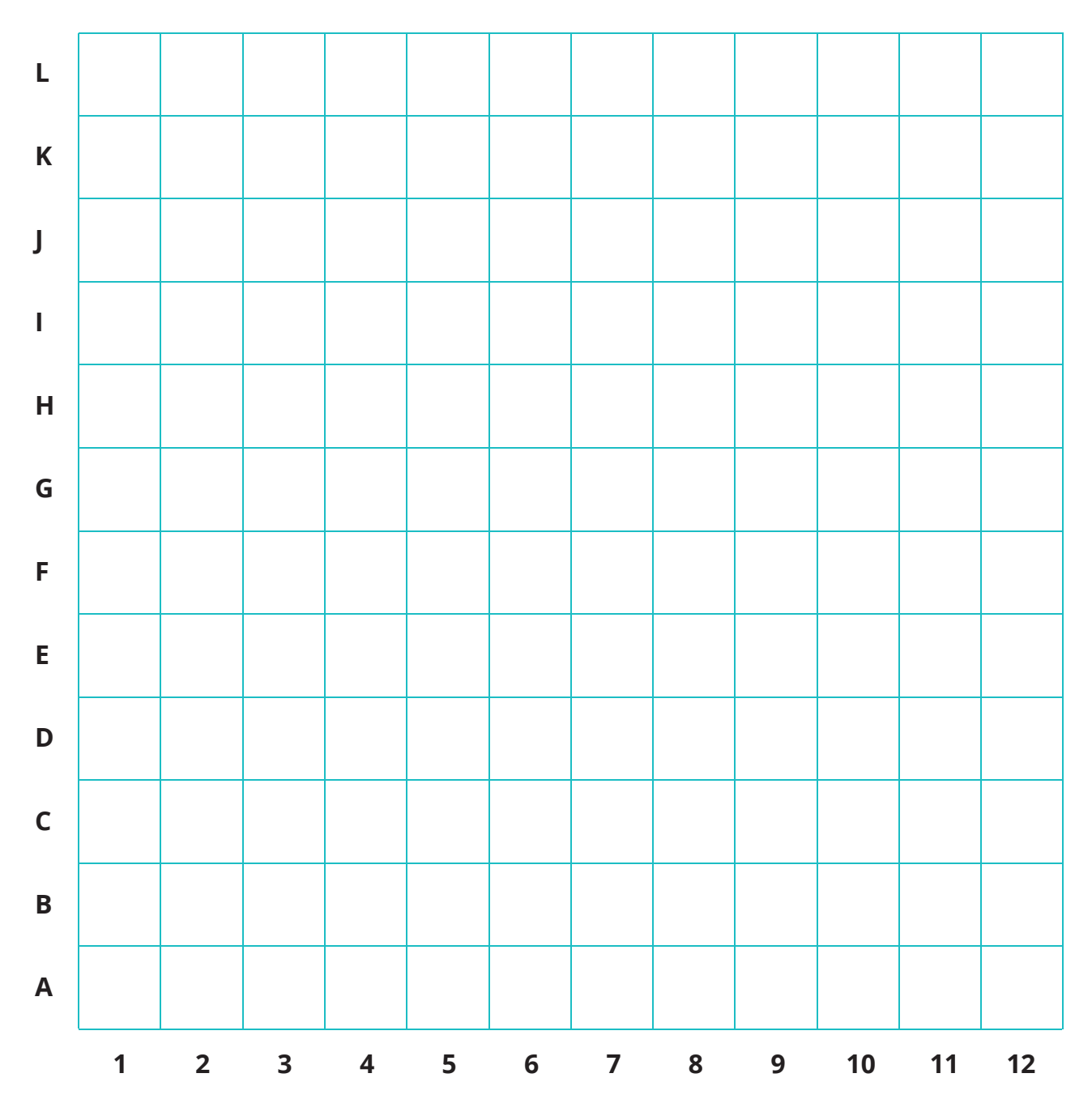

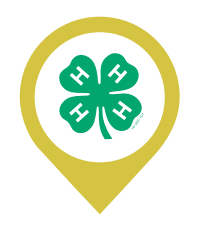

# CAPA DOS: LATAS DE ALUMINIO

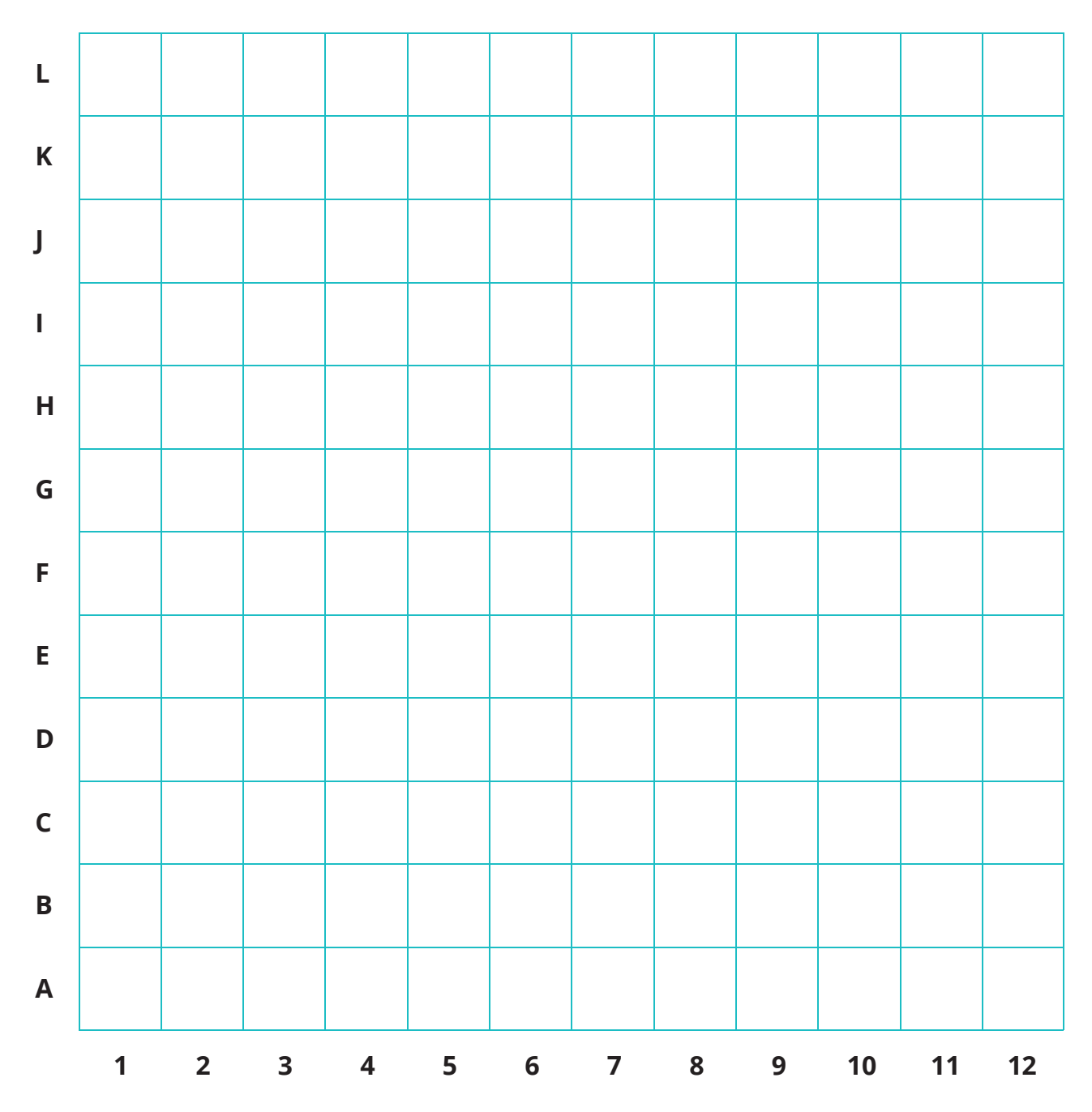

# CAPA TRES: PRODUCTOS DE PAPEL

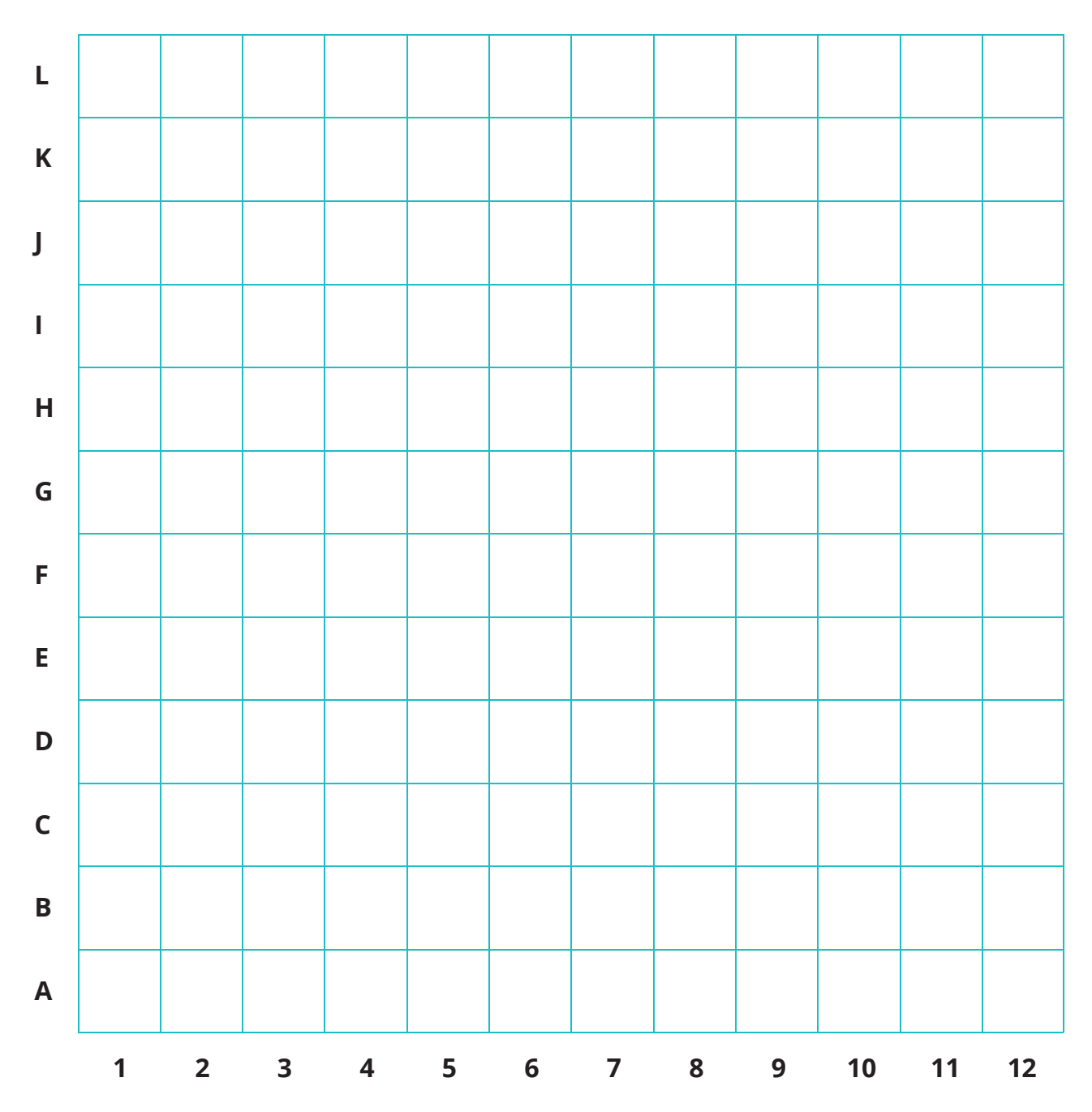

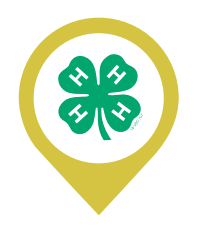

# CAPA CUATRO: BASURA NO RECICLABLE

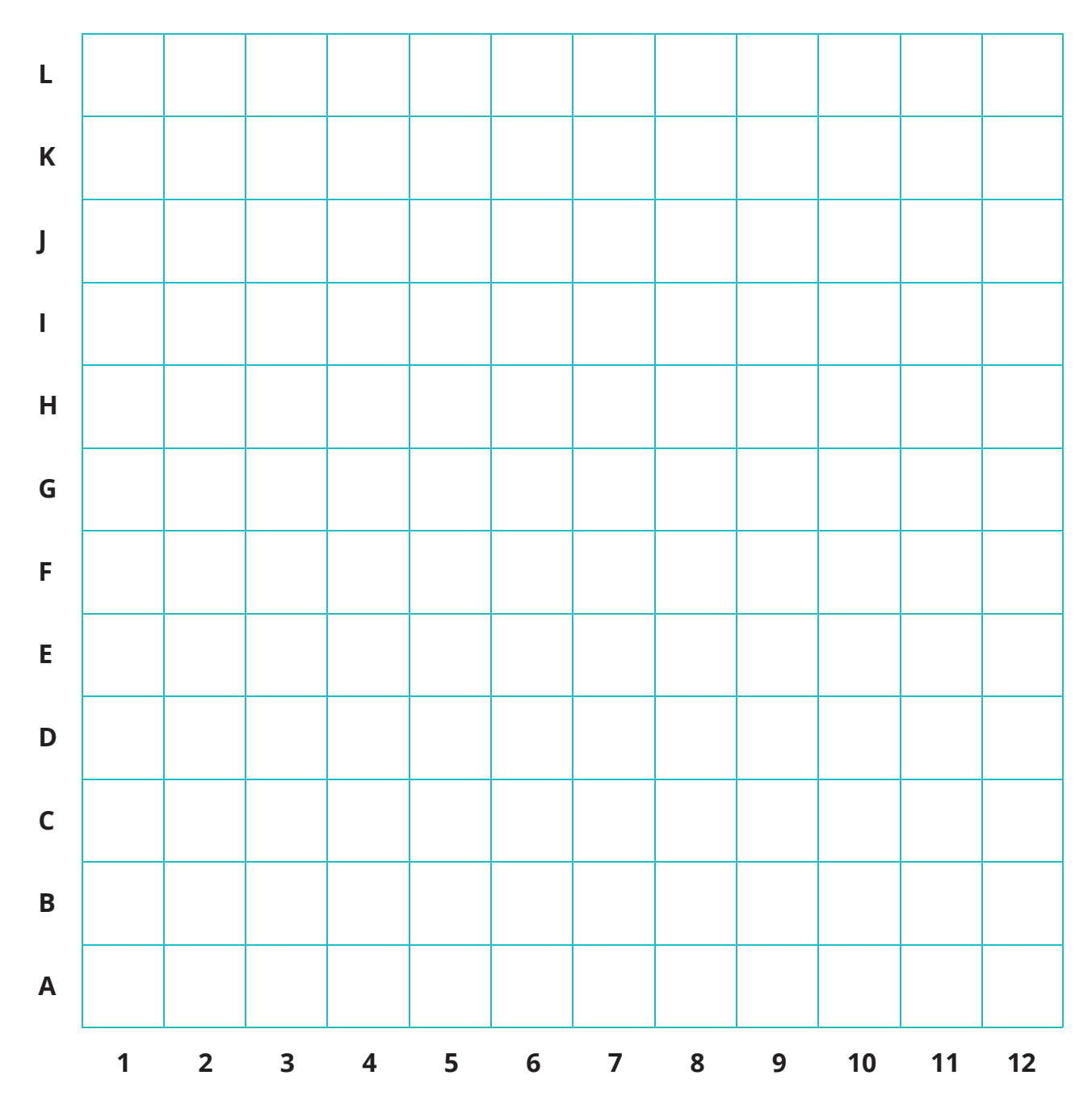

# CUADROS DE DATOS SOBRE LA BASURA

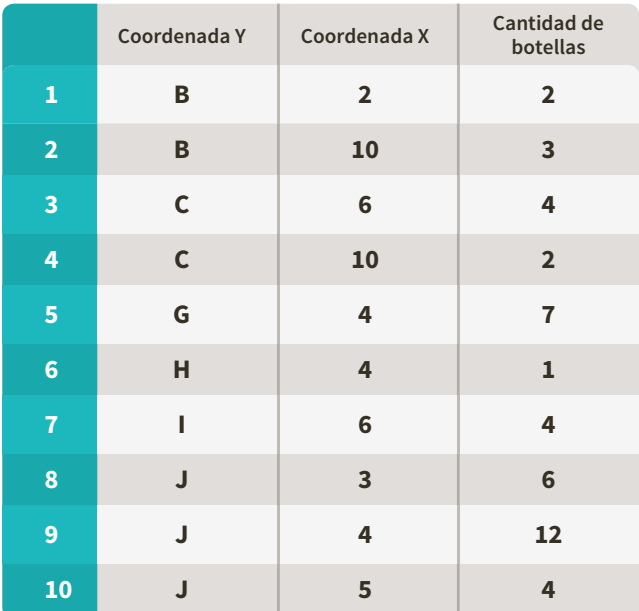

#### Capa 1: Botellas de plástico

#### Capa 2: Latas de aluminio

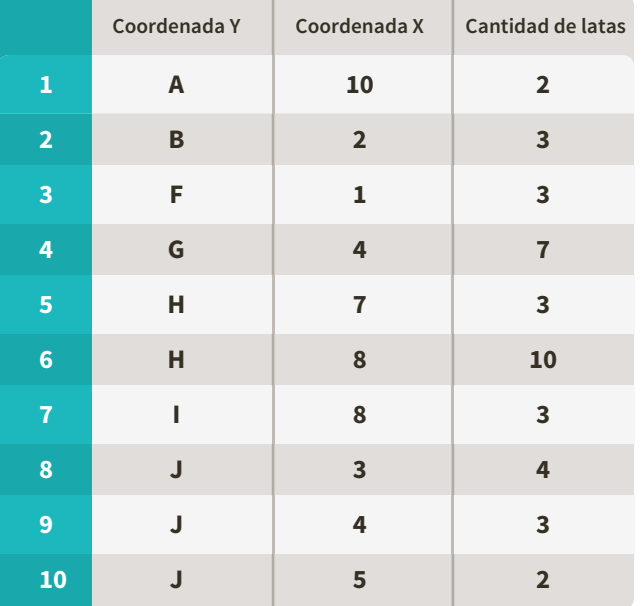

#### Capa 3: Productos de papel

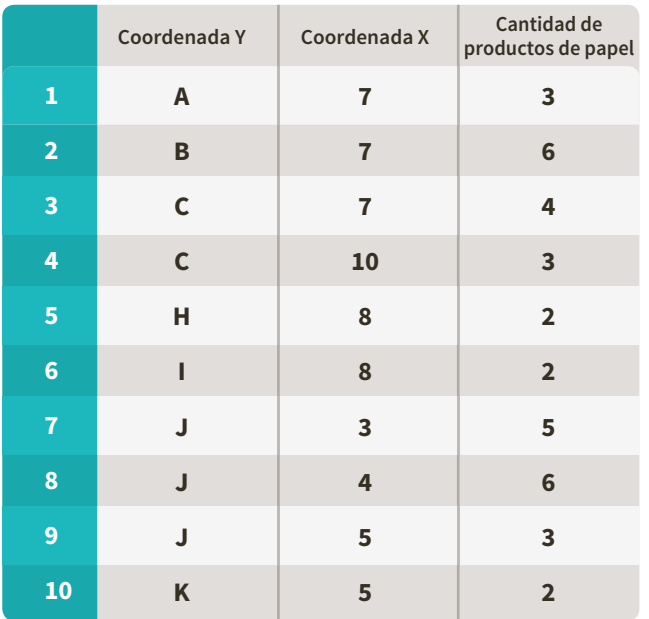

#### Capa 4: Basura no reciclable

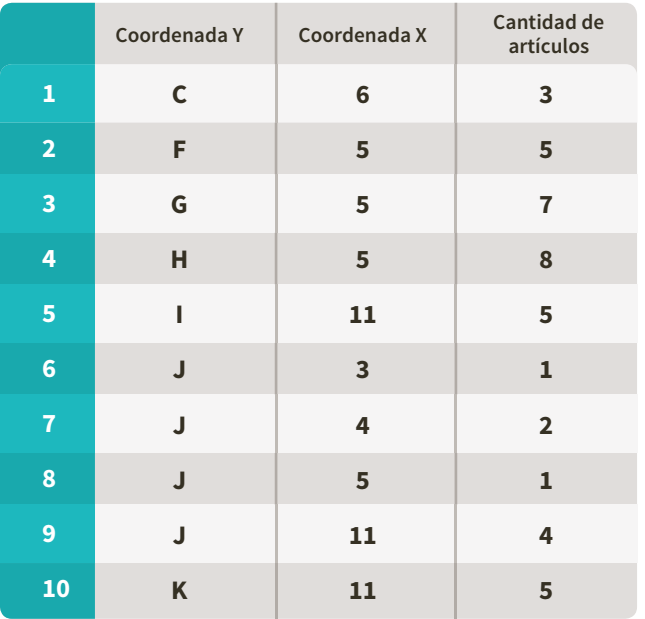

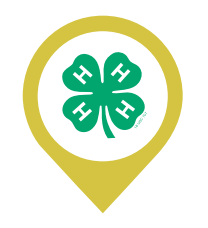

# **GLOSARIO**

**atributos:** información no espacial acerca de una característica geográfica en el GIS, por ejemplo, los atributos de un río pueden incluir el nombre y su longitud\*

**mapa base:** mapa que muestra información básica de referencia, tal como caminos, límites políticos o formaciones terrestres, al cual se incorpora información específica.\*

**puntos cardinales:** Norte, Sur, Este, Oeste.

**cartógrafo:** persona que realiza mapas.

**curvas de nivel:** líneas en un mapa que indican elevación. En general, existe una elevación de 10 ft entre cada línea. Las líneas que están juntas indican una elevación pronunciada. Las líneas que están separadas indican pendientes menos pronunciadas.

**coordenadas:** un conjunto de valores que definen la ubicación de un punto o línea en el espacio en relación con otros puntos. Los sistemas de coordenadas cartesianas utilizan los valores x/y (y a veces z en los sistemas 3D), y los sistemas de coordenadas geográficas utilizan la latitud y la longitud para ubicar puntos.

**participación colectiva:** utilizar información que aporta el público en general a un proyecto.

**característica:** representación de un objeto real en un mapa.\*

**capa de característica:** grupo de características con una temática común que se dibujan juntas en una capa de un mapa. Nota: En ArcGIS, el término "capa de característica" tiene una definición técnica más precisa.

#### **sistema de información geográfica (GIS):**

una colección integrada de software informático y datos utilizados para ver y administrar información sobre lugares geográficos, analizar relaciones espaciales y modelar procesos espaciales. Un GIS proporciona un marco para recopilar y organizar datos espaciales e información relacionada para que puedan ser mostrados y analizados.\*

#### **sistema de posicionamiento global**

**(GPS):** un sistema radio emisor y receptor satelital utilizado para determinar posiciones en la Tierra. Los satélites de la órbita transmiten señales que permiten al receptor del GPS calcular su ubicación en cualquier punto de la Tierra por medio de la trilateración.\*

**cuadrícula:** red de líneas horizontales y perpendiculares, distribuidas uniformemente, para ubicar puntos en un mapa o cuadro por medio de un sistema de coordenadas.

**verificación en el terreno:** proceso de envío de una persona a un lugar enumerado en un mapa para verificar que los datos recopilados de manera remota realmente se encuentren en el lugar correcto.

**hidrología:** estudio del agua, incluso su ubicación y movimiento por encima y por debajo de la superficie de la Tierra.\*

**latitud:** coordenada geográfica que especifica la posición norte-sur de un punto de la superficie de la Tierra en relación con el Ecuador.

**capa:** representación visual de un conjunto de datos geográficos en un entorno de mapa digital. Piensa en una capa como un corte horizontal de la realidad geográfica en un área en particular, más o menos equivalente a una leyenda en un mapa de papel. En un mapa de rutas, los caminos, los parques nacionales, los límites políticos y los ríos pueden considerarse capas diferentes.\*

**característica de línea:** característica de mapa que tiene longitud pero no área en una escala dada, tal como un río en un mapa del mundo o una calle en un mapa de ciudad.\*

**longitud:** coordenada geográfica que especifica la posición este-oeste de un punto en la superficie de la Tierra en relación con el Meridiano principal.

**mapa:** una representación, generalmente en una superficie plana, de las características de un área de la Tierra. Toda representación de información espacial o geográfica.\*

**detección remota:** recopilar información sobre el medio ambiente y la superficie de la Tierra desde una distancia. Algunos ejemplos incluyen la fotografía aérea, los radares y las imágenes satelitales\*

**escala:** la proporción o relación entre una distancia o área en un mapa y la distancia o área correspondiente en el suelo, comúnmente expresada como fracción o proporción. Una escala de mapa de 1/100,000 o 1:100,000 significa que una unidad de medida en el mapa equivale a 100,000 de la misma unidad en la Tierra.\*

**espacial:** relacionado con o que existe en el espacio\*, en el GIS, relacionado con una ubicación en la Tierra.

**topografía:** estudio y trazado de mapas de las superficies terrestres.

**eje X:** eje horizontal de una cuadrícula junto al cual se miden las coordenadas en un sistema cartesiano.

**eje Y:** eje vertical de una cuadrícula junto al cual se miden las coordenadas en un sistema cartesiano.

\*Definiciones obtenidas del diccionario de GIS de ESRI, http://support.esri.com/en/knowledgebase/Gisdictionary/browse **El Experimento Nacional de Ciencia de 2013 fue diseñado por la Universidad del Estado de Colorado**

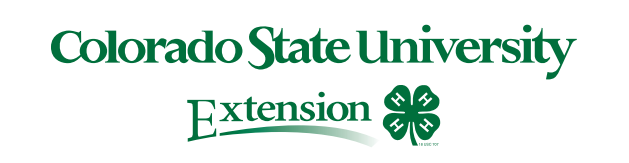

Los fondos para el Día Nacional de Ciencias de la Juventud 4-H de 2013 fueron proporcionados por:

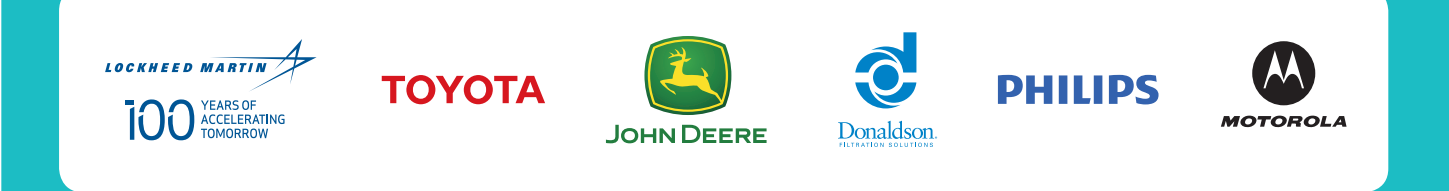

Durante más de 100 años, 4-H ha encabezado la enseñanza de los jóvenes sobre ciencia, ingeniería y tecnología. El Día Nacional de Ciencias de la Juventud 4-H es el principal evento de encuentro nacional de ciencias para jóvenes de la organización.

# **Para obtener más información sobre 4-H, visite** www.4-H.org **o encuéntrenos en Facebook en** www.facebook.com/4-H

El nombre y emblema de 4-H están protegidos por 18 USC 707 (Código de Estados Unidos). Producido por el Equipo de Comercialización y Comunicaciones del Consejo Nacional de 4-H ©2013 NATIONAL 4-H COUNCIL

4-H es una comunidad de seis millones de jóvenes en los Estados Unidos que aprenden liderazgo, ciudadanía y habilidades para la vida. El Consejo Nacional de 4-H trabaja para fomentar el movimiento para el Desarrollo de la Juventud de 4-H construyendo un mundo en el cual la juventud y los adultos aprendan, crezcan y trabajen juntos como catalizadores de cambios positivos. El Consejo Nacional de 4-H está asociado con el Sistema de Extensión Cooperativa de las universidades establecidas bajo el esquema "Land Grant" ("Tierras Concedidas"), la Sede Nacional de 4-H ubicada en el Instituto Nacional de Alimentos y Agricultura (NIFA) perteneciente al Departamento de Agricultura de los Estados Unidos (USDA), las comunidades y otras organizaciones para proveer ayuda técnica y capacitación, desarrollar los planes de estudios, crear programas modelo y promocionar el desarrollo positivo de la juventud para cumplir su misión.

El Consejo Nacional de 4-H administra además el Centro Nacional de Conferencias para la Juventud de 4-H, una instalación para conferencias con todos los servicios y un Servicio Nacional de Suministros de 4-H, el agente autorizado para los artículos que llevan el Nombre y el Emblema 4-H. El Consejo Nacional de 4-H es una organización sin fines de lucro 501(c)(3). El Consejo Nacional de 4-H se compromete a cumplir con una política por medio de la cual todas las personas tengan igualdad de acceso a sus programas, instalaciones y empleo, independientemente de la raza, color, sexo, religión, credo, ascendencia o nacionalidad de origen, edad, situación de veterano, orientación sexual, estado civil, incapacidad o discapacidad física o mental. La mención o exhibición de una marca registrada, un producto patentado o una firma en textos o dibujos no constituye un aval del Consejo Nacional de 4-H ni de la Sede Nacional de 4-H, y no implica que se apruebe la exclusión de productos o firmas adecuadas.